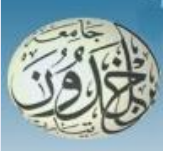

REPUBLIQUE ALGERIENNE DEMOCRATIQUE ET POPULAIRE

MINISTERE DE L'ENSEIGNEMENT SUPERIEUR ET DE LA RECHERCHE SCIENTIFIQUE

# **UNIVERSITE IBN KHALDOUN - TIARET**

# MEMOIRE

Présenté à :

FACULTÉ MATHEMATIQUES ET INFORMATIQUE DÉPARTEMENT D'INFORMATIQUE

Pour l'obtention du diplôme de :

# **MASTER**

Spécialité : Génie informatique

Par : **ABDICHE Ibrahim NEGHLI Yousouf**

Sur le thème

# **Extraction de la région d'intérêt à partir d'images par les techniques de segmentation**

Soutenu publiquement le. / 09 / 2022 à Tiaret devant le jury composé de :

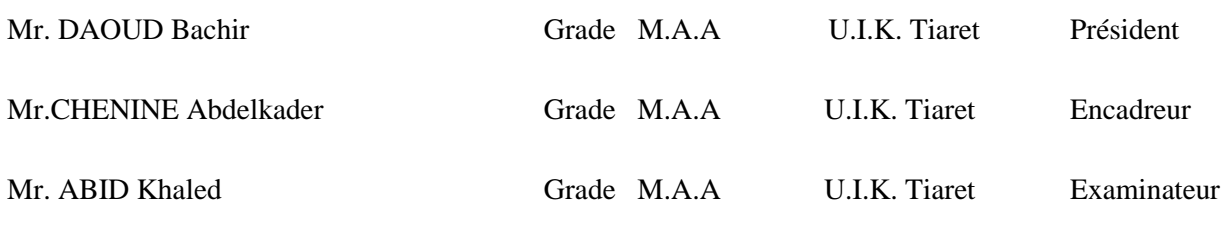

2021-2022

# *DEDICACES*

Nous dédions ce travail à :

Nos mères, sources de tendresse et d'amours pour leurs soutiens tout le long de notre vie scolaire. Nos pères, qui nous ont toujours soutenus et qui ont fait tout possible pour nous aider. Nos frères et nos sœurs, que nous aimons beaucoup. Notre grande famille. Nos cher ami (e) s, et enseignants. Tout qu'ont collaboré de près ou de loin à l'élaboration de ce travail.

# *REMERCIEMENTS*

Nous tenons à remercier tout premièrement Allahle tout puissant pour la volonté, la santé et la patience, qu'il nous a donné durant toutes ces longues années.

Ainsi, nous tenons également à exprimer nos vifs remerciements à mon encadreur Monsieur CHENINE Abdelkader pour avoir d'abord proposé ce thème, pour leur suivi continuel tout au long de la réalisation de ce mémoire et qui n'ont pas cessé de nous donner leurs conseils.

Nos remerciements vont aussi à tous les enseignants qui a contribué à notre formation.

Nos sincères remerciements à tous les membres de jury qui nous ont fait l'honneur en acceptant d'examiner ce travail.

Enfin, un remerciement spécial à mes amis pour le soutien moral

# Résumé

 Le traitement de l'image joue désormais un rôle important dans de nombreux secteurs. En particulier, la segmentation d'image est dans le cœur de tout système de traitement, elle est primordiale à toute étape d'analyse. À ce jour, il n'existe aucune méthode universelle pour segmenter les images. N'importe quelle technique n'est efficace que pour un type d'image donné, pour un type d'application donné, et dans un contexte de calcul donné.

 Ce travail se veut beaucoup plus un état de l'art sur quelques méthodes de segmentation. Dans ce mémoire nous étudions les différentes approches de segmentation, à savoir l'approche par contour qui consiste à localiser les frontières des objets et l'approche de segmentation par région consiste à partitionner l'image en un ensemble de régions. Plus spécifiquement les méthodes suivantes ont été détaillée : la méthode d'OTSU, l'algorithme k-means, la méthode lignes de partage des eaux (LPE), et enfin le modèle de contour actif (snake). Les inconvénients et les avantages de chacune des méthodes précitées sont établis.

**Mots clés :** segmentation, Otsu, k-means, LPE, Snakes.

# Abstract

Image processing now plays an important role in many industries. In particular, image segmentation is at the heart of any processing system, it is essential at any stage of analysis. To date, there is no universal method for segmenting images. Any technique is effective only for a given type of image, for a given type of application, and in a given computational context.

 This work is much more a state of the art on some segmentation methods. In this thesis we study the different segmentation approaches, namely the contour approach which consists in locating the borders of the objects and the region segmentation approach consists in partitioning the image into a set of regions. More specifically, the following methods were detailed: the OTSU method, the k-means algorithm, the watershed line (LPE) method, and finally the active contour model (snake). The disadvantages and advantages of each of the above methods are established.

**Keywords:** segmentation, Otsu, k-means, watershed, Snakes.

# **Table des matières**

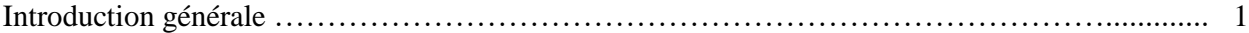

# **Chapitre I :** Traitement d'images

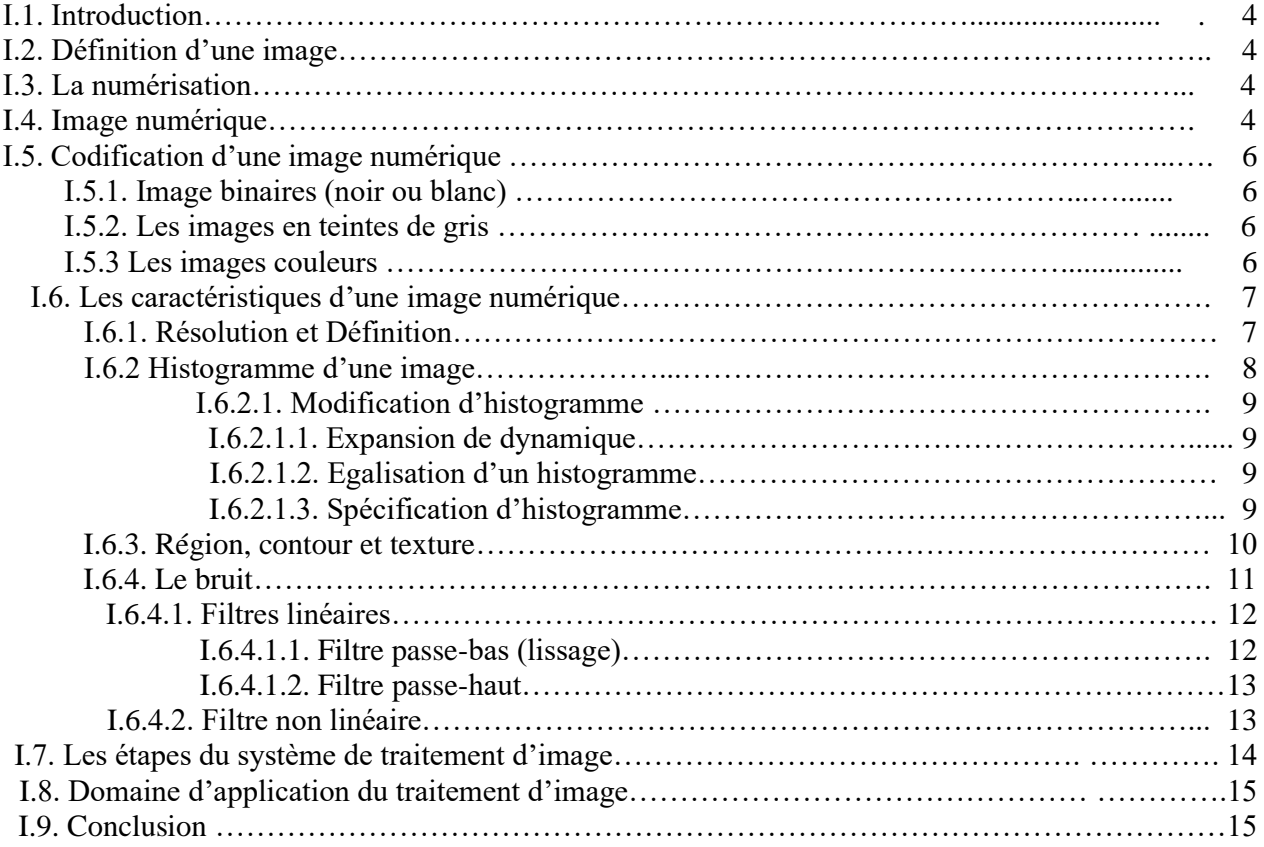

# **Chapitre II** Les approches de la segmentation d'image

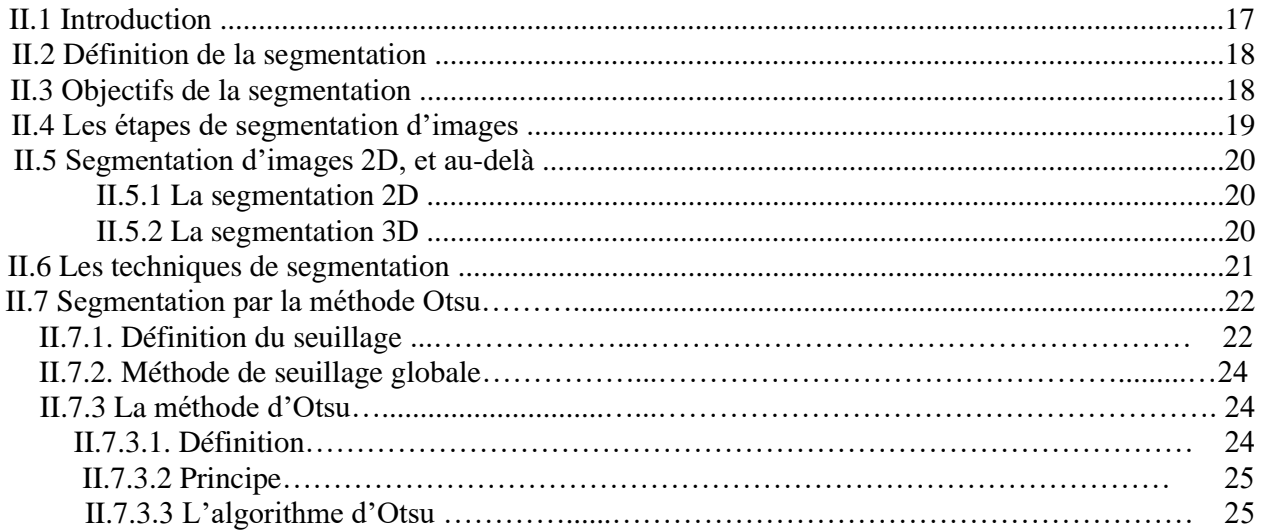

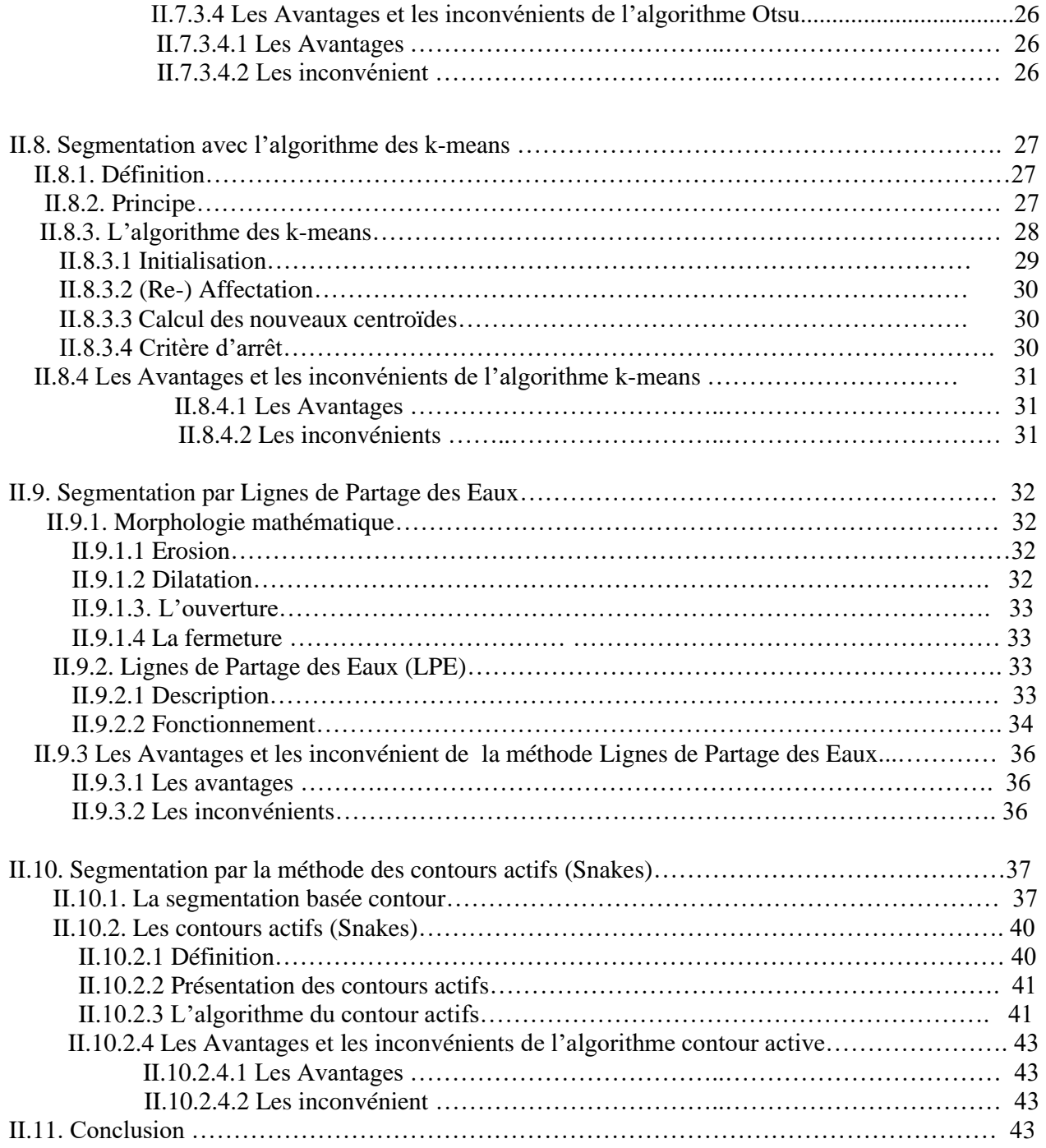

# **Chapitre III :** Evaluation et Discussion Des Résultats

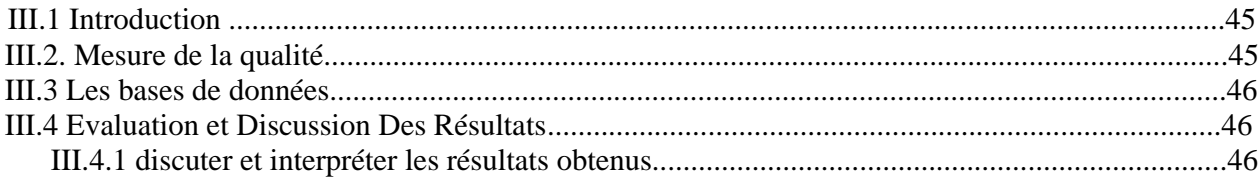

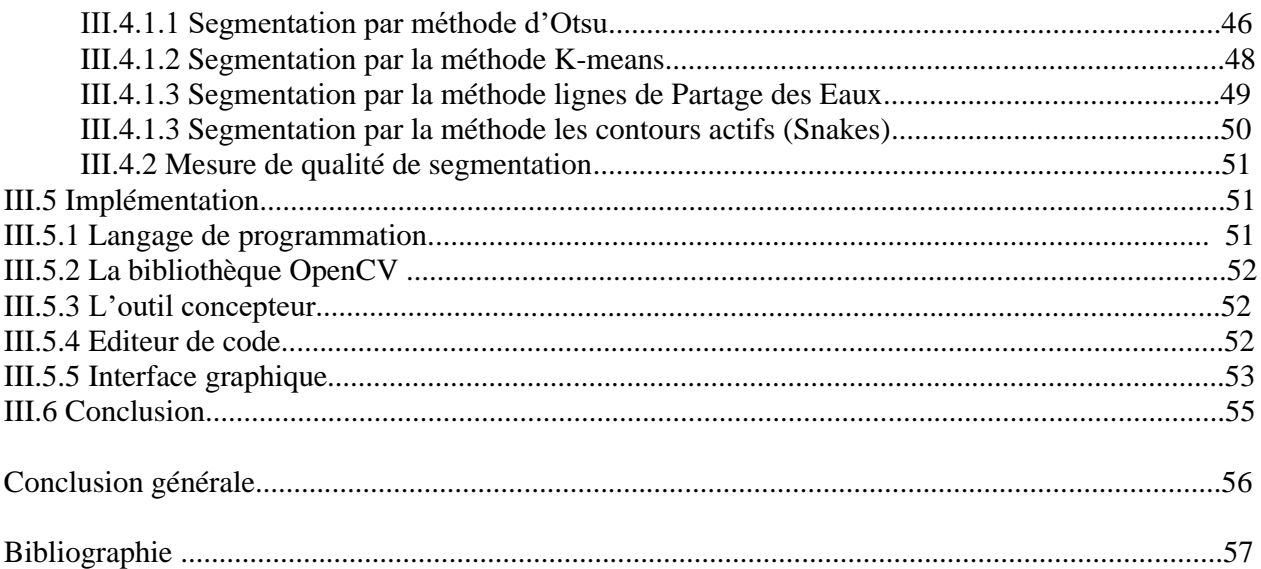

# **Liste des figures**

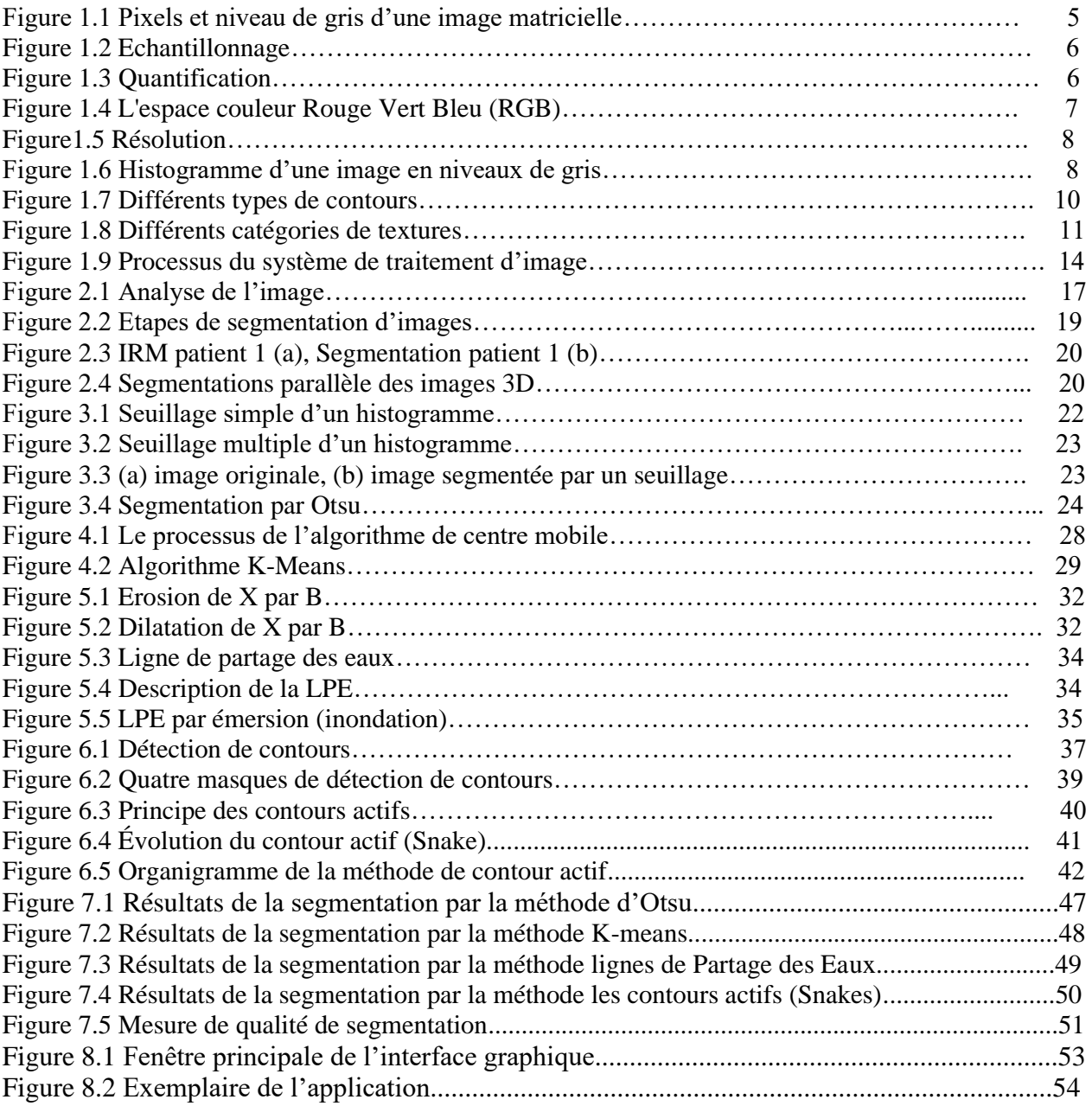

# *Introduction Générale*

 La segmentation d'image est un problème important dans le domaine de l'analyse d'image. Elle est utilisée dans de nombreux domaines (inspection industrielle, images satellitaires, identification et vérification de personnes, systèmes de contrôle du trafic entre autre.) et aussi en imagerie médicale pour analyser et mesurer les différentes structures anatomiques présentes dans les images. En vision par ordinateur le traitement d'images se place après les étapes d'acquisition et de numérisation ; il assure les transformations suivantes (trois étapes essentielles) : le prétraitement, la segmentation et l'interprétation.

 La segmentation d'images est une opération primordiale dans un système de traitement des images, car elle se situe entre le prétraitement et l'analyse des images. Plusieurs algorithmes dédiés ont été étudié par la communauté scientifique. Ce qui est justifié par la diversité des domaines d'application de la segmentation et la puissance accrue des ordinateurs récents (incluant les GPU et TPU).

En segmentation d'images, il existe plusieurs approches :

 **L'approche Contour :** on considère que les primitives à extraire sont les lignes de contrastes séparant des régions de niveaux de gris différents et relativement homogènes, ou bien des régions de texture différentes qu'on peut regrouper en trois catégories : les méthodes dérivatives, les méthodes analytiques et les méthodes à base de modèles déformables.

**L'approche régions :** la segmentation d'image par l'approche région divise l'image en régions. Plusieurs techniques ont vu le jour, on cite entre autres : la croissance de régions, la segmentation par classification, la segmentation par division-fusion.

-**L'approche hybride :** deux ou plusieurs méthodes d'une (des deux) approche(s) précédente(s) sont combinées.

Nous allons choisir certaines méthodes de la segmentation pour notre étude :

- La méthode de segmentation par seuillage d'OTSU assimile le problème de détermination d'un seuil pertinent T,
- La méthode k-means permet d'organiser les pixels de l'image sous forme de classes,
- La méthode lignes de partage des eaux (LPE) connu par le terme anglais watershed,
- Et la méthode de contour actif (snake).

Ce mémoire est organisé en trois chapitres :

D'abord une introduction générale éclaircit l'étendue de l'étude, puis le premier chapitre intitulé « Traitement d'images » présente les notions générales (définitions & opérations sur les images), Le chapitre deux présente quelques méthodes dans les différentes approches de segmentation d'images (…..) et le troisième chapitre concerne l'implémentation et les résultats appliqués aux images radiologiques. Et enfin, une conclusion et des perspectives sont dégagées.

# **Chapitre I :**  Traitement d'images

# **I.1. Introduction :**

Le traitement de l'image est une discipline de l'informatique et des mathématiques appliquées qui étudie les images digitales et leurs transformations.

Les techniques de traitement d'image sont essentiellement des méthodes de restauration et de compression d'image, puis se développer avec le progrès de l'ordinateur avec des techniques de détection primitive. (Contours, point d'intérêt, lignes d'intérêt …) et d'autres nombreuses techniques varient aussi dans les domaines : le médical, la télévision, l'imagerie satellitaire, le multimédia.

 La compréhension du traitement d'images commence par la compréhension de ce qu'est une image, le mode et les conditions d'acquisition et de numérisation des images traitées conditionnent largement les opérations qu'il faudra réaliser pour extraire de l'information, en effet de nombreux paramètres entrent en compte, les principaux étant :la résolution d'acquisition et le mode de codage utilisé lors de la numérisation, les réglages optiques utilisés ,le bruit de la chaîne de transmission d'image.

 Dans ce chapitre nous présentons quelques notions de base du domaine de traitement d'image numérique tels que : la définition d'mage, numérisation de l'image (échantillonnage, quantification) caractéristiques d'image, système de traitement d'image et filtrage.

### **I.2. Définition d'une image :**

 Une image est une projection d'une scène, elle peut être décrite sous la forme d'une fonction I (x, y) de brillance analogique continue, définie dans un Domaine borne, tel que x et y sont les coordonnées spatiales d'un point de l'image et I une fonction d'intensité lumineuse et de couleur. Sous cet aspect, l'image est inexploitable par la machine ce qui nécessite sa numérisation **[1]**.

#### **I.3. La numérisation :**

 La numérisation est le processus de conversion d'une image analogique (avec une distribution continue d'intensités lumineuse dans un plan xOy) a une image représentée par une matrice de points ou de valeurs numériques f (x, y), appelées pixels où :

x, y : Coordonnées cartésiennes d'un point de l'image.

 $f(x, y)$ : Niveau de gris en ce point.

#### **I.4. Image numérique :**

 Une image numérique est un signal numérique compose d'unités élémentaires (pixels) qui représentent chacun une portion de l'image **[2]**. L'ensemble de ces pixels est contenu dans un tableau a deux dimensions constituant une image. Il existe deux sortes d'images numériques. Les images matricielles et les images vectorielles.

 Dans une image vectorielle les données sont représentées par des formes géométriques simples qui sont décrites d'un point de vue mathématique.

 Dans Une image matricielle la représentation des données est sous forme d'un tableau de points ou pixels, elle est définie par :

- Le nombre de pixels qui la compose en longueur et en hauteur
- L'étendue des teintes de gris ou des couleurs que peut prendre chaque pixel (on parle de dynamique de l'image).

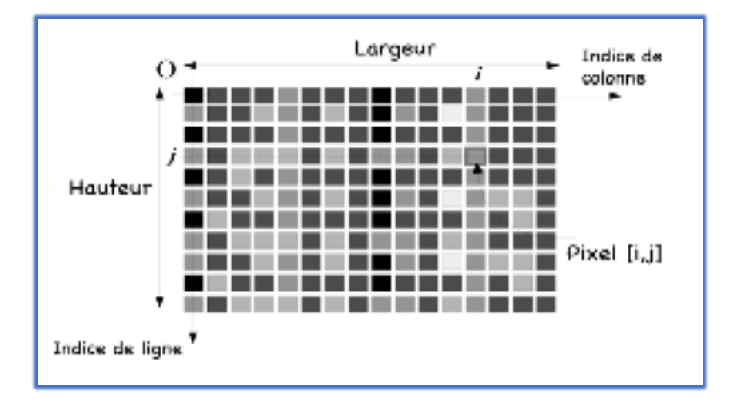

**Figure 1.1** Pixels et niveau de gris d'une image matricielle [2]

Il existe plusieurs formats d'image matricielle, citons par exemple JPEG, PNG, TIFF,

#### GIF, BMP.

Une image numérique est une image échantillonnée et quantifiée. L'échantillonnage est le procède de discrétisation spatiale d'une image consistante a associer a chaque zone rectangulaire R (x, y) d'une image continue une unique valeur I (x, y). On parle de sous échantillonnage lorsque l'image est déjà discrétisée et qu'on diminue le nombre d'échantillons **[2]**.

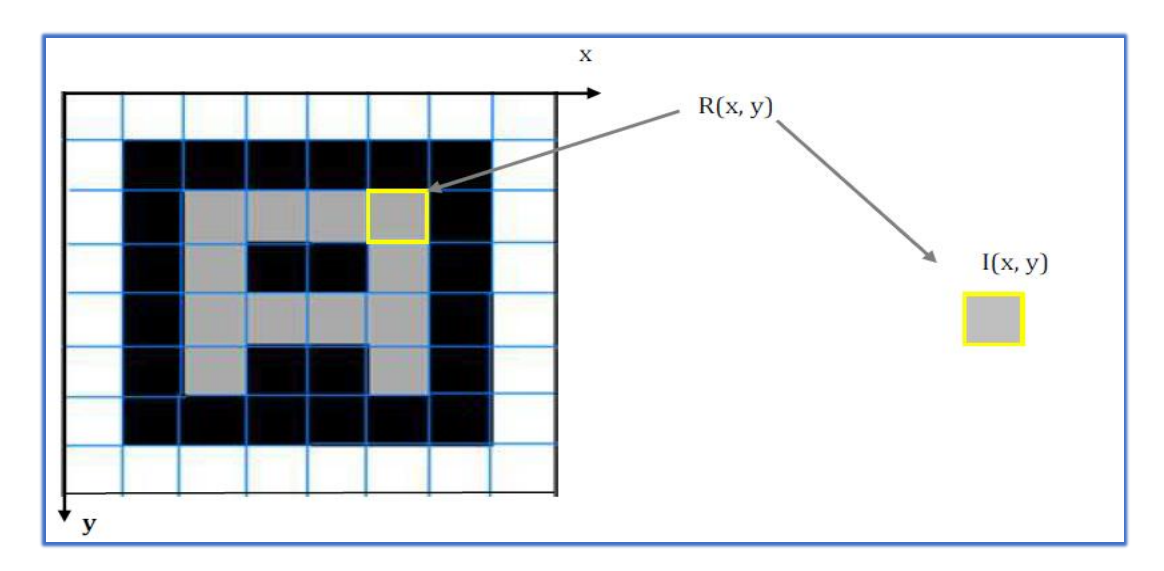

**Figure 1.2** Echantillonnage [3]

La quantification désigne la limitation du nombre de valeurs différentes que peut prendre I (x, y)

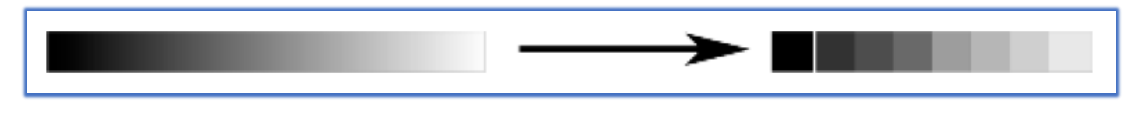

**Figure 1.3** Quantification [3]

# **I.5 Codification d'une image numérique :**

# **I.5.1. Image binaires (noir ou blanc) :**

 Les pixels de l'image peuvent prendre uniquement des valeurs noires ou blanches.il faut un bit pour coder un pixel.

#### **I.5.2. Les images en teintes de gris :**

 Dans une image en teintes de gris on peut coder chaque pixel sur 2 bit donc on aura 4 possibilités (noir, gris fonce, gris clair, blanc). En général en code chaque pixel sur 8 bit donc on aura 256 possibilités, la valeur zéro représente le noir et la valeur 255 représente le blanc.

# **I.5.3. Les images couleurs :**

Il existe plusieurs modes de représentation de la couleur RGB (Red, Green, Blue),

HSB (hue, saturation, brightness), CMYK (Cyan, Magenta, Yellow, Black), YUV, YIQ, Lab,

XYZ, le plus utilise dans les images numériques est l'espace de couleur Rouge, Vert, Bleu (R, V, B), chaque couleur est codée sur 1 octet, chaque pixel est code sur 3 octet c'est à dire 24 bits, le rouge de 0 à 255, le bleu de 0 à 255, le vert de 0 à 255.

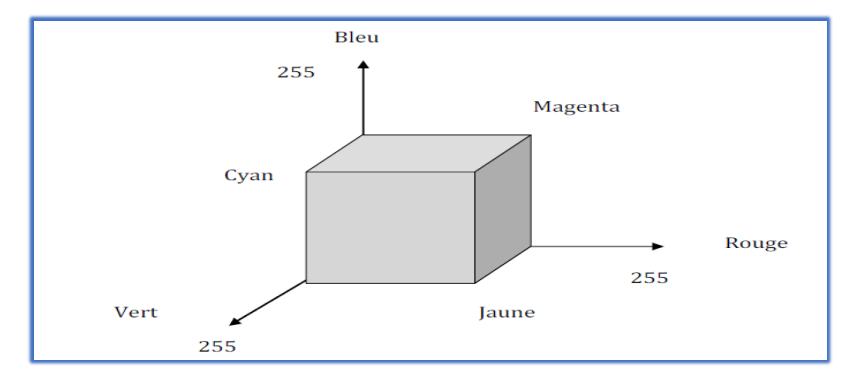

**Figure 1.4** L'espace couleur Rouge Vert Bleu (RGB)

# **I.6. Les caractéristiques d'une image numérique :**

#### **I.6.1. Résolution et Définition :**

 Les termes Résolution et Définition sont lie a la notion de pixel .la définition et La résolution définissent la netteté et la qualité d'une image.

 La définition est le nombre de pixels que comporte une image numérique en largeur et en hauteur. Une image dont la définition est  $1500 \times 1200$  correspond a une image de 1500 pixels en largeur et 1200 pixels en hauteur.

 La résolution d'une image est le nombre de pixels contenu dans l'image par unité de longueur, elle s'exprime le plus souvent en PPP (point par pouce) ou dpi (dots par inch) par fois en point par cm. Une résolution de 400 dpi signifie donc 400 colonnes et 400 rangées de pixels sur un pouce carre ce qui donne donc 160000 pixels sur un pouce carre.

**Rappel :** 1 pouce =2,54 cm

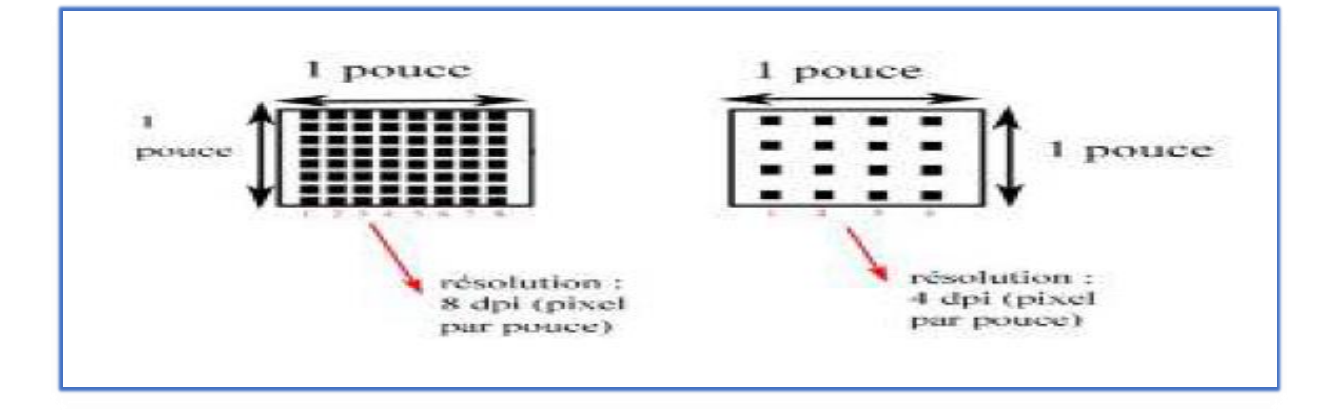

**Figure1.5** Résolution [3]

### **I.6.2 Histogramme d'une image :**

 Un histogramme (traitement statistique de l'image) représente la fréquence des valeurs d'intensité des pixels dans une image. ce concept peut être explique en considérant une image comme celle montrée dans la figure 1.6 un histogramme h pour une image I des niveaux de gris avec les valeurs d'intensité I(u, v) є [0 , K − 1] contient exactement k entrées. Pour une image de 256 niveaux de gris (k =28 =256), chaque entrée de l'histogramme est définie :

Pour  $0 \le i \le k$  h(i) = card  $\{(u, v) / I(u, v) = i\}$ 

 $h(i) =$  le nombre de pixels dans l'image I avec la valeur d'intensité i

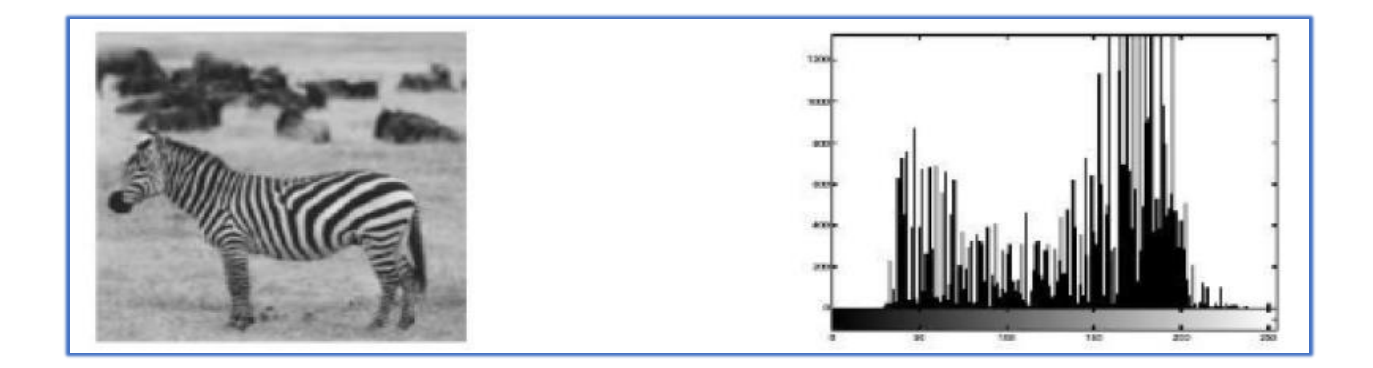

**Figure 1.6** Histogramme d'une image en niveaux de gris [2]

 Dans un histogramme les valeurs de pixels les plus présentes dans l'image sont appelées les pics et les valeurs les moins présentes sont les vallées. Les régions vides d'un histogramme indiquent les valeurs de pixels absentes dans l'image.

 Dans le cas d'une image couleur (par exemple RGB) on obtient trois histogrammes représentant respectivement la distribution des valeurs des composantes Rouges, Bleus et Vertes et un histogramme pour représenter la distribution de la luminance.

#### **I.6.2.1. Modification d'histogramme :**

 Les méthodes de modification d'histogramme n'affectant pas les formes des régions dans l'image, elles modifient uniquement l'apparence visuelle.

#### **I.6.2.1.1 Expansion de dynamique :**

Transformation des niveaux de gris de telle sorte que l'image utilise toute la dynamique entre [0, 255]

Iexp (i, j) = ( I (i, j) – Min ))  $\times$  255/ (Max – Min)

Min : Valeur minimale de niveaux de gris.

Max : Valeur maximale de niveaux de gris.

#### **I.6.2.1.2 Egalisation d'un histogramme :**

 Transformation des niveaux de gris dont le but est d'équilibrer le mieux possible la distribution de pixels dans la dynamique.

#### **I.6.2.1.3 Spécification d'histogramme :**

 Généralisation de l'égalisation d'histogramme, elle permet d'obtenir une distribution d'intensité de l'image voisine d'une distribution spécifiée à l'avance. La distribution de référence peut être soit fixée a priori soit obtenue sur une image ou une portion d'image qui sert d'apprentissage.

:

#### **I.6.3 Région, contour et texture :**

On parle de région lorsqu'on caractérise un ensemble de pixels connexes d'une image.

Une région définie une ligne par son contour et un contour ferme définit une région **[3]**. Les contours représentent les frontières entre les régions dont les niveaux de gris représentent une différence significative. Il existe plusieurs types de contours on cite a titre d'exemple :

- Les contours sous forme de marche d'escalier.
- Les contours sous forme de rampe.
- Et les contours sous forme de toit.

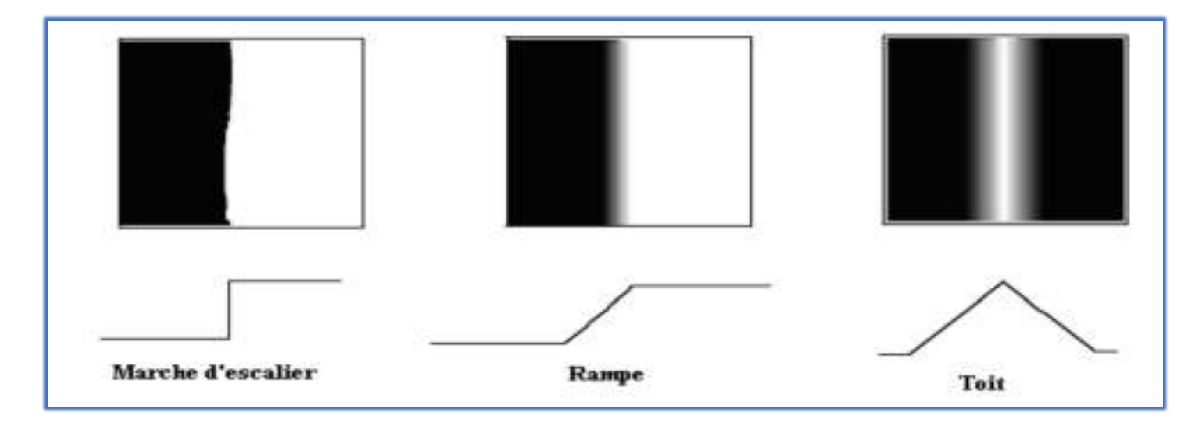

**Figure 1.7** Différents types de contours [1]

 La notion de texture est associée a l'aspect d'homogénéité de certaines caractéristiques d'une région, elle décrit la structure de ceux-ci **[3]**. On peut classer l'ensemble des textures en différentes catégories

- Les Textures structurelles : On peut considérer les textures structurelles comme étant la répétition de motifs élémentaires.
- Les Textures aléatoires : Contrairement aux textures structurelles, les textures aléatoires ont un aspect désordonne tout en apparaissant globalement homogènes.
- Les Textures directionnelles : ils ne sont pas totalement aléatoires et ne présentent pas d'éléments structurants de base. Elles se caractérisent essentiellement par certaines orientations.

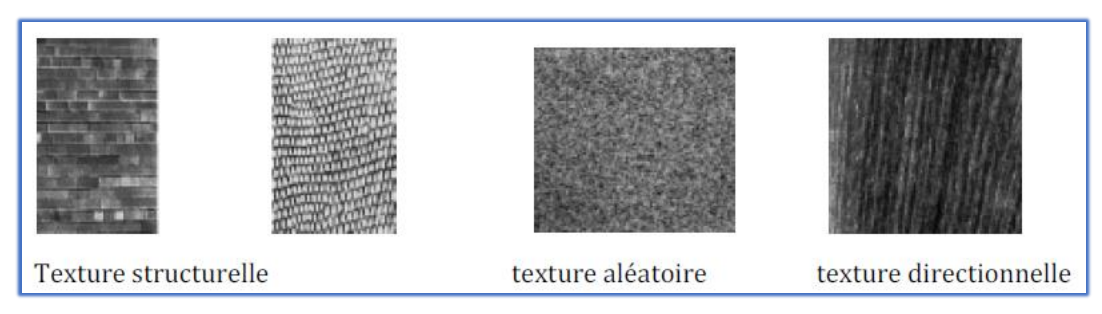

**Figure 1.8** Différents catégories de textures [1]

#### **I.6.4 Le bruit :**

Le bruit est tout phénomène imprévisible qui vient perturber le signal, dans une image c'est un phénomène de brusque variation d'intensité d'un pixel par rapport a ses voisins **[4]**.

Le bruit peut être cause par :

- Les évènements inattendus lors de l'acquisition comme le bouge ou une modification ponctuelle des conditions d'éclairage (sur éclairage ou sous -éclairage).
- La mauvaise qualité des capteurs (bruit électronique lie au capteur) ou une mauvaise utilisation de ces derniers.
- Défaut de système de numérisation, Lors de l'échantillonnage le passage de la forme analogique a la forme numérique de l'image.
- La nature de la scène elle-même (poussière, perturbation atmosphérique).

 Pour réduire le bruit et pour une meilleure amélioration de la qualité de l'image on utilise une opération de filtrage appliquée au niveau du pixel élémentaire en tenant compte de son environnement.

 Un filtre ou masque est une matrice de dimension impaire (3\*3,5\*5,…) qui permet de remplacer la valeur du pixel central par le résultat de l'opération effectuée sur ses voisins.

Plusieurs filtres ont été définis :

- Les filtres linéaires.
- Les filtres non linéaires.

#### **I.6.4.1. Filtres linéaires :**

 Les filtres linéaires remplacent chaque pixel par une valeur égale a une somme pondérée de ses voisins. On utilise souvent des filtres :

- Passe-bas qui réalisent un lissage.
- Passe-haut qui appliquent en fait une opération dérivée sur l'image.

#### **I.6.4.1.1 Filtre passe-bas (lissage) :**

 Opération destinée a éliminé le bruit dans l'image ; le filtre passe-bas élimine les signaux de haute fréquence caractérises par de grandes variations des niveaux de gris entre pixels voisins. Il est appelé aussi filtre de lissage car il adoucit considérablement les contours de l'image. Le principe de ce filtre consiste a remplacer la valeur de chaque pixel par la moyenne effectuée sur un voisinage **[5]**.

#### **Filtre de moyenne :**

 C'est un cas particulier de filtre de convolution passe-bas, il agit en remplaçant chaque pixel par la moyenne des valeurs des pixels adjacents et du pixel central.

#### **Filtre Gaussien :**

 Le filtre Gaussien est un filtre isotrope spécial avec des propriétés mathématiques bien précises. La fonction Gaussienne est très commune dans la nature et elle est aussi souvent utilisée dans les distributions statistiques, elle est définie par la fonction

 $G(x, y)$ :

$$
G(x, y) = \frac{1}{2\pi\delta^2} \exp\left(\frac{-x^2 + y^2}{2\delta^2}\right)
$$
 1.1

 Le paramètre δ s'appelle la déviation standard, et détermine la largeur de la cloche Gaussienne. En général, un filtre Gaussien avec un  $\delta$  < 1 est utilisé pour réduire le bruit, et si  $\delta$  > 1 c'est dans le but de fabriquer une image qu'on va utiliser pour faire un masque flou. Il faut noter que plus le δ st grand, plus la cloche Gaussienne est large et plus le flou applique à l'image sera marque.

 Les propriétés de réduction de bruit des filtres Gaussiens peuvent être utilisées en combinaisons avec d'autres filtres qui au contraire génèrent du bruit, comme les filtres Lapalucien. On peut par

exemple choisir d'appliquer d'abord un filtre Gaussien pour réduire le bruit, avant d'appliquer un filtre Lapalucien pour détecter les points autour desquels les variations de luminosité sont importantes **[5]**.

#### **I.6.4.1.2 Filtre passe-haut :**

 Il a les caractéristiques inverses du filtre passe-bas, il attenue les basses fréquences sans toucher à l'information contenue dans les hautes fréquences.

 Dans ce type de filtre, le masque de convolution peut avoir des coefficients négatifs et positifs mais leur somme doit être égale a zéro **[4]**.

#### **I.6.4.2. Filtre non linéaire :**

#### **Filtre médian :**

 Ce filtre est efficace sur des images dégradées par une source de bruit impulsionnel, il permet d'éliminer les pixels isoles. Le principe de ce filtre est :

- Considérer une fenêtre sur le pixel ;
- Trier les pixels selon un ordre croissant de leur niveau de gris ;
- Affecter au pixel central la valeur médiane.

 La valeur médiane est celle qui sépare la séquence triée des valeurs des niveaux de gris en deux effectifs égaux.

 Le filtre médian est pratiquement toujours préféré au filtre de moyenne ou au filtre Gaussien pour améliorer les images bruitées. L'inconvénient de ce filtre est qu'il affecte la géométrie des régions de l'image et les zones ayant un angle aigu ont tendance à être arrondis par le filtrage.

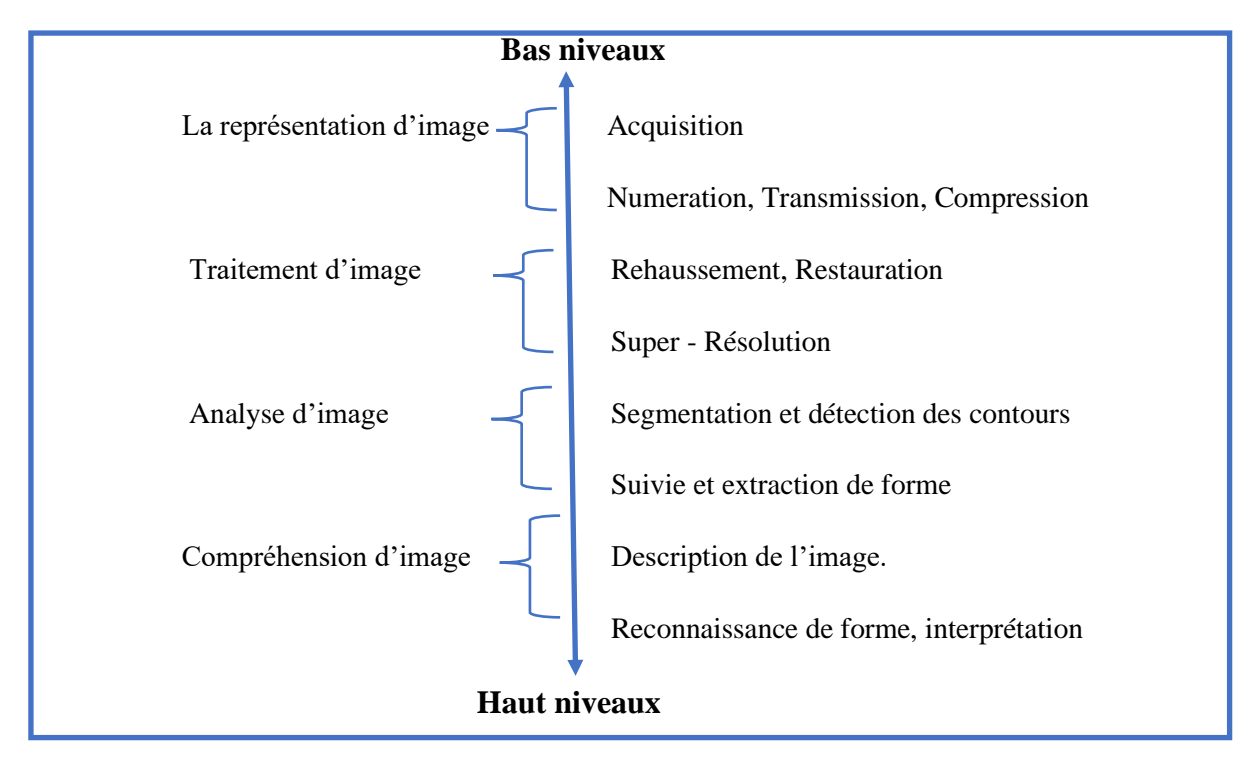

# **I.7. Les étapes du système de traitement d'image**

**Figure 1.9** Processus du système de traitement d'image

Les différentes transformations qu'on trouve dans un système de traitement d'image passe par quatre niveaux :

# **La représentation d'image (niveau 0) :**

- Acquisition des images.
- La conversion de l'image analogique en image numérique (numérisation).
- La compression des images pour facilite le stockage et la transmission.

# **La transformation image - image (niveau 1) :**

- Le rehaussement et la restauration pour améliorer la qualité d'image (contraste bas, bruit, le floue).
- La segmentation qui permet de déterminer les contours ou les régions dans une image.

#### **La transformation image - paramètre (niveau 2) :**

- Suivie et extraction de forme.
- Description de l'image.

#### **La transformation paramètre - décision (niveau 3) :**

- Reconnaissance de forme.
- Interprétation.

# **I.8. Domaine d'application du traitement d'image :**

Il existe plusieurs domaines d'application du traitement d'image, citons par exemple :

- La télédétection (météo, cartographie, analyse des ressources terrestres, astronomie).
- La médecine (radiographie, tomographie, les ultrasons, l'imagerie par résonnance magnétique (IRM)).
- Application militaires (guidage de missile, reconnaissance aérienne, sous-marine, détection de mouvement).
- La Géologie, la chimie, la physique.
- La photographie.

# **I.9. Conclusion :**

 On a présenté dans ce premier chapitre les notions d'images numériques, le principe du traitement d'images et les systèmes de traitement d'images. Bien que les différentes techniques d'imagerie soient de plus en plus précises et rapides, il n'en demeure pas moins que l'identification des données provenant de l'image et le diagnostic sont encore en grande partie faits par les experts.

Des méthodes de reconnaissance d'objets par ordinateur permettraient, en plus de diminuer significativement les possibles erreurs humaines, de diminuer également le temps de réponse des experts, voir de réduire l'intervention humaine. Parmi les traitements à encore développer est la segmentation d'images qui fera l'objet du chapitre suivant.

# **Chapitre II :**

Les approches de la segmentation

# **II.1 Introduction :**

Le processus d'analyse d'image être défini comme l'ensemble des méthodes et outil permettant de décrire quantativement le contenu d'une image.

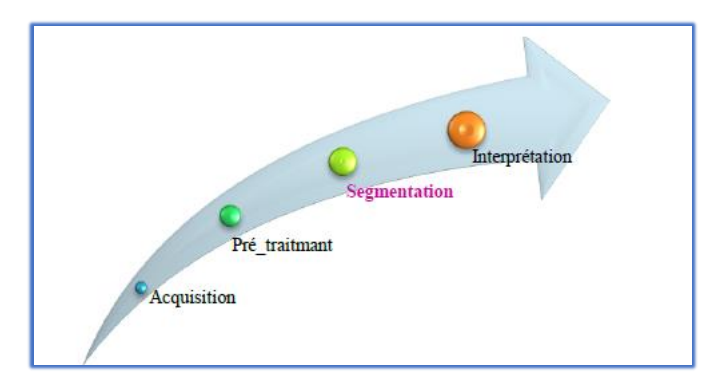

**Figure 2.1** : Analyse de l'image.

 La segmentation d'image est avant tout un processus naturel, effectué en continu par notre cerveau sur l'ensemble de nos perceptions visuelles. En ce moment même, vous êtes en mesure de lire ce manuscrit de thèse parce que votre cerveau reçoit l'information visuelle présente sur cette page, l'analyse puis l'interprète. Avant de pouvoir comprendre ce texte, votre cerveau a isolé chaque mot de la page puis lui a donné un sens. De même, si vous regardez autour de vous (mais n'hésitez pas à reprendre la lecture ensuite), vous pourrez nommer chaque élément que vous voyez, parce que vous êtes en mesure de le dissocier de la scène globale et des autres éléments [6].

 La segmentation d'image est une étape très importante et critique d'analyse d'image, donc une bonne segmentation d'image donnée une bonne analyse d'image car c'est à partir de l'image segmentée que les mesures sont effectuées pour l'extraction des paramètres discriminants en vue de la classification ou de l'interprétation. L'objectif de la segmentation est d'établir une description compacte et représentative de son contenu informationnel, plus exploitable que l'ensemble de ses points. Il s'agit de procéder à l'extraction d'indices visuels (primitives) pertinents, suffisamment corrélés avec les entités qui composent la scène d'où l'image est prise. La diversité des travaux menés dans le but de la compréhension de la vision humaine montre la complexité de la notion d'indice visuel et qu'il est bien difficile d'en donner une définition précise. Un indice visuel peut être défini comme une information perceptible directement à partir de la visualisation de l'image (contours, régions).

# **II.2 Définition de la segmentation**

 La segmentation d'image est une opération de traitement d'images qui a pour but de rassembler des pixels entre eux suivant des critères prédéfinis. Les pixels sont ainsi regroupés en régions qui constituent une partition de l'image. Il peut s'agir par exemple de séparer les objets du fond.

C'est une partition de l'ensemble des pixels de l'image en différents groupes. Chaque groupe est supposé correspondre à un "objet" de l'image. Quand il s'agit de séparer les pixels en 2 groupes, on parle alors de binarisation. Il n'existe pas une seule méthode de segmentation d'images, mais il y a plusieurs méthodes.

La méthode utilisée dépend très fortement du type d'images et de l'application visée.

Quelques notations :

On note Ω le domaine de l'image. Par exemple  $Ω = [0, 1]^{2}$  dans un cadre continu.

Où Ω = {0, . . ., N − 1}^ 2 dans un cadre discret. L'image, notée I, est une fonction définie sur Ω et à valeurs dans R ou dans {0, . . ., 255}.

On note h l'histogramme des niveaux de gris de l'image. Dans le cadre d'une image digitale de taille  $N \times N$ , il est défini par [7]

$$
\forall k \in \{0, \dots \dots \dots, 255\}, \ h(k) = \frac{1}{N^2} \# \{ \frac{x}{I(x)} = k \}
$$

# **II.3 Objectifs de la segmentation**

La segmentation d'image sert à :

- Fournir des régions homogènes (selon un critère donné) pour y appliquer un traitement spécifique et interpréter le contenu de l'image :[8]
- Réduire le bruit,
- Extraction des informations qualitatives de l'image, les similitudes (intensités, couleurs, textures, etc.).
- Localiser de manière précise les contours des régions (les arêtes, les changements abruptes, etc.).

 Il est difficile de définir d'une manière absolue, une bonne segmentation. La segmentation, souvent, n'est pas une fin en soi, le choix d'une technique est lié à :

- La nature de l'image (éclairage, contours, texture...).
- Aux opérations de la segmentation (compression, reconnaissance de formes, mesures…).
- Aux primitives à extraire (droites, régions, textures…).
- Aux contraintes d'exploitation (temps réel, espace mémoire…).

# **II.4. Les étapes de segmentation d'images**

Les différentes étapes permettant la segmentation d'une image sont résumées dans la figure (Figure 1)

- Le prétraitement concerne les images acquises. [8]
- La classification, pour que l'image étant formée d'un certain nombre de propriétés qu'on classera selon des critères appropriés.
- La segmentation est obtenue par extraction des composantes connexes des pixels appartenant à la même classe.
- Analyse des images : extraire des paramètres ou des fonctions représentatives de l'image ou des régions.

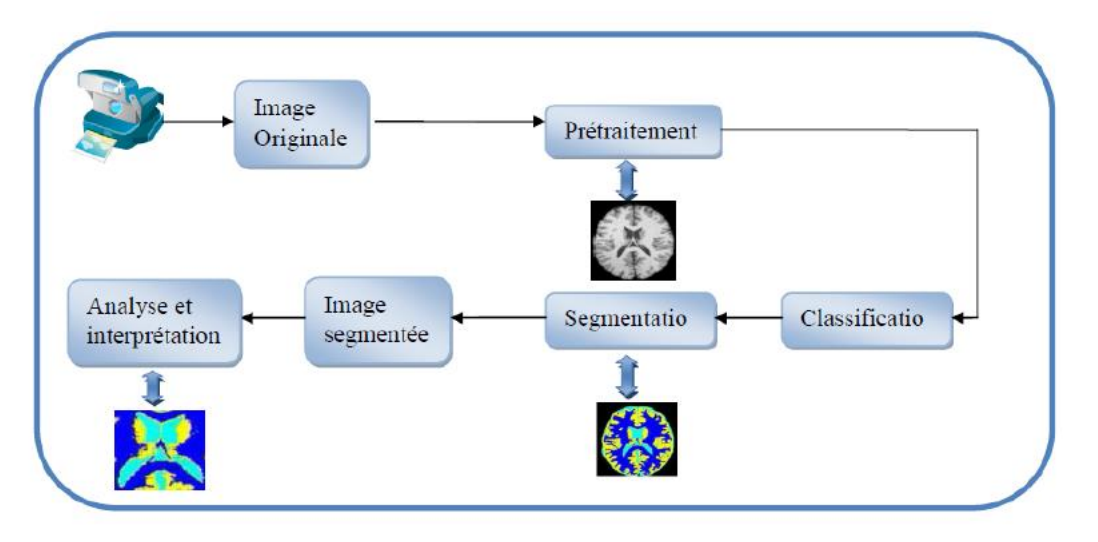

**Figure 2.2 :** Etapes de segmentation d'images. [8]

# **II.5. Segmentation d'images 2D, et au-delà**

# **II.5.1 La segmentation 2D**

 En ce qui concerne les méthodes de segmentation 2D, elles caractérisent les régions d'intérêts sur des coupes. [8]

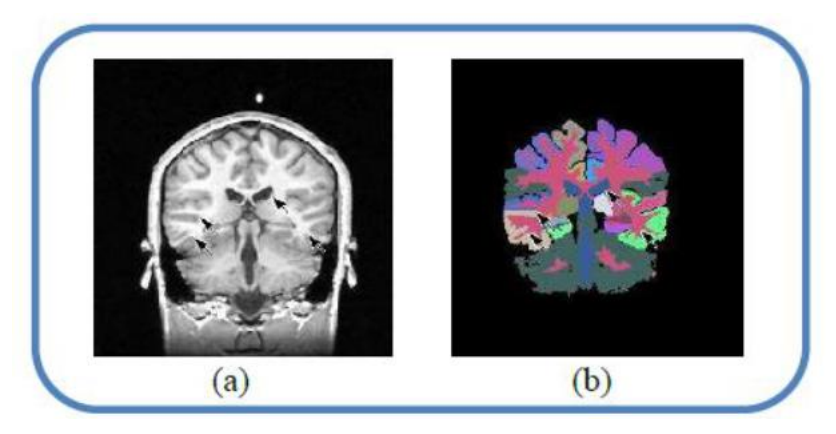

**Figure 2.3 :** IRM patient 1 (a), Segmentation patient 1 (b) [8]

# **II.5.2. La segmentation 3D :**

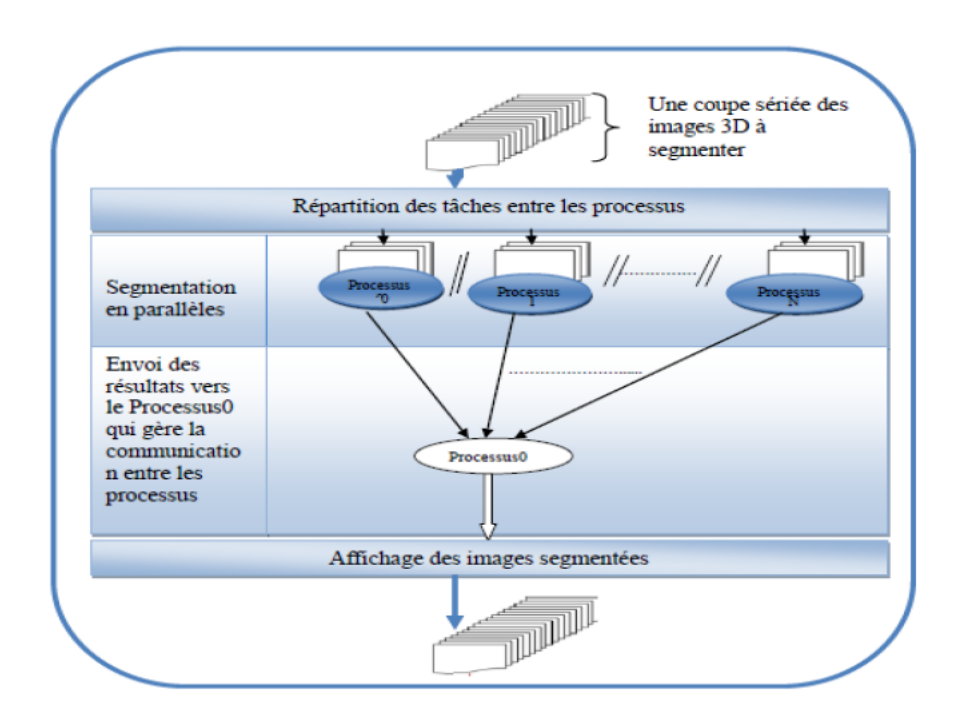

**Figure 2.4 :** Segmentations parallèle des images 3D. [8]

 De l'héritage des images 2D, il reste les images 3D qui sont souvent produites comme une succession de coupes. Le praticien doit mentalement empiler les coupes pour se faire une représentation du volume des données observées. Cela conduit à une interprétation subjective des données, sans l'aide de l'informatique, ça nécessitait une agilité d'esprit et une expérience importante. La segmentation 3D se fait par une répartition des tâches entre les processus qui la gère. [8]

# **II.6. Les techniques de segmentation :**

La segmentation d'image est un problème ouvert et sa complexité, sa diversité justifient de nombreuses techniques comme :

- Le seuillage.
- La segmentation par classification.
- La segmentation basée région :
- Agrégation de pixels.
- Approche division fusion.
- Approche pyramidale.
- Approche basée sur la morphologie mathématique.
- La segmentation basée contour.

Nous allons choisir certaines méthodes de la segmentation pour étude en détails

# **II.7 Segmentation par la méthode d'Otsu**

# **II.7.1 Définition du seuillage :**

 Le seuillage représente un outil largement utilisé dans la segmentation d'image pour extraire des objets de leurs fonds en fonction d'un seuil. Tout problème de seuillage consiste alors à rechercher la valeur du seuil. La plupart des méthodes de seuillage déterminent le seuil en optimisant une fonction objective.

 On distingue le seuillage de base (simple) (2 classes) où le résultat du seuillage est une image binaire (0 : 1, parfois en 0 :255 pour l'affichage), et le multi-seuillage qui est utile quand on a affaire à des images qui contiennent plusieurs objets ayant des luminances différentes. Pour extraire ces objets, plusieurs seuils sont nécessaires. Le résultat du seuillage est une image avec *n+1* classes pour n seuils.

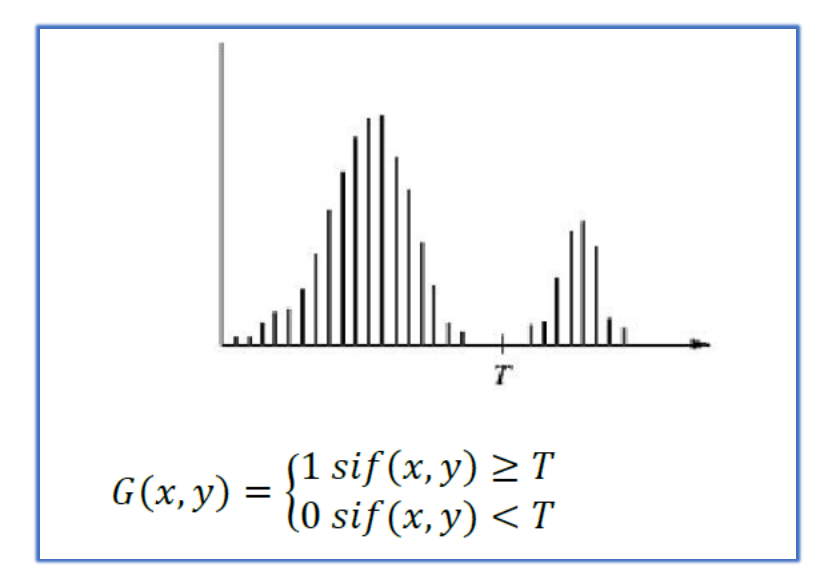

**Figure 3.1** : Seuillage simple d'un histogramme [9]

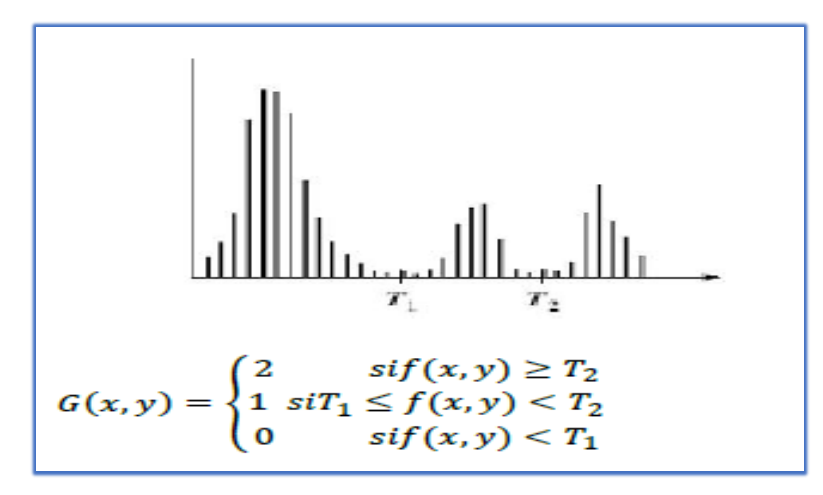

**Figure 3.2 :** Seuillage multiple d'un histogramme. [9]

 La segmentation par seuillage d'histogramme constitue un cas particulier de la segmentation par classification. Elle permet de répartir les pixels en classes en fonction de leurs niveaux de gris. Les classes sont alors délimitées par des seuils. [9]

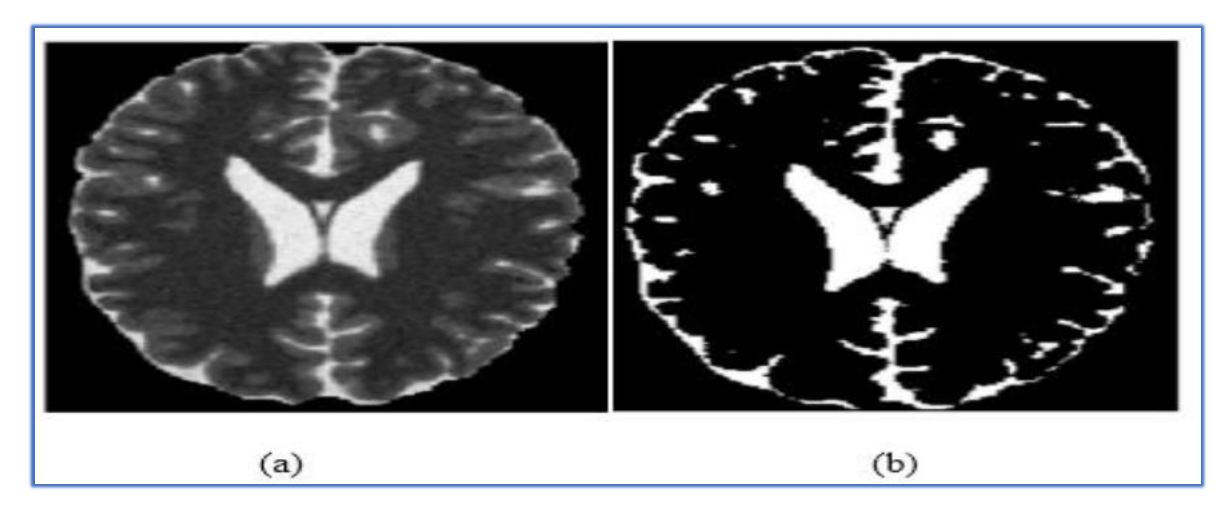

**Figure 3.3 :** (a) image originale, (b) image segmentée par un seuillage [1]

 Les méthodes de seuillage peuvent être réparties en deux catégories seuillage globale et seuillage local ou adaptatif.

# **II.7.2 Méthode de seuillage globale**

 Seuillage globale : un seuil pour toute l'image. Il existe plusieurs méthodes de seuillages globales qu'on peut classer en deux catégories :

- 1. Méthodes non-paramétriques : permettent de trouver les seuils optimaux sans tenir compte d'aucune hypothèse sur la forme de l'histogramme. Elles sont basées sur l'optimisation d'une fonction objective. Nous présentons dans ce qui suit la méthode Otsu.
- 2. Méthodes paramétriques : ces méthodes supposent que l'histogramme peut être approximé par une combinaison linéaire de densité de probabilité dont le modèle est connu à priori.

# **II.7.3 la méthode d'Otsu**

# **II.7.3.1 Définition :**

 La méthode d'OTSU assimile le problème de détermination d'un seuil pertinent T pour la binarisation de l'image à un problème de meilleure classification des pixels en deux sous-groupes C1T et C2T. Une des classes contient le fond et l'autre les objets dans l'image.

Le but est alors d'obtenir une valeur de niveaux de gris moyenne dans l'image tel qu'avec cette valeur obtenue, il ne reste plus qu'à répartir les pixels inférieurs à ce seuil ensembles et ceux supérieurs ensembles, puis donner une valeur binaire à chaque classe. [10]

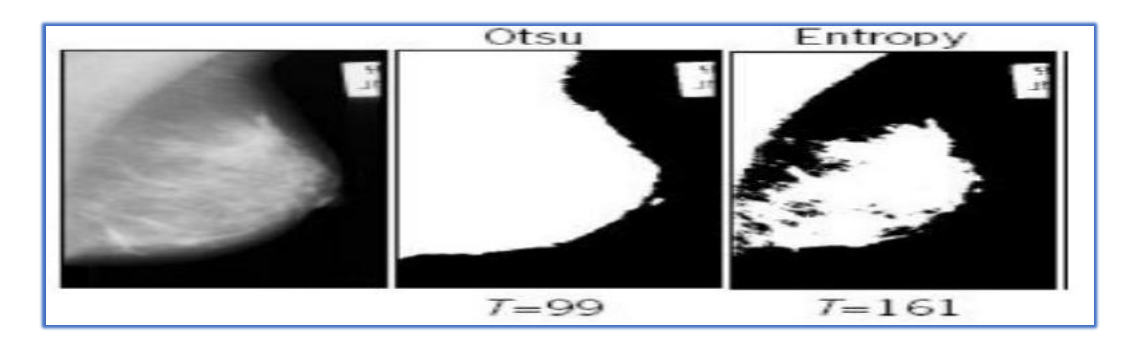

**Figure 3.4** Segmentation par Otsu [1]

 $\overline{a}$ 

### **II.7.3.2 Principe :**

Elle est considérée comme la méthode de référence dans le domaine du seuillage d'histogrammes. Dans cette méthode, l'opération de seuillage est vue comme une séparation (un partitionnement) des pixels d'une image en deux classes C1 (fond), C2 (objet) à partir d'un seuil t. La classe « fond » regroupe tous les pixels ayant un niveau de gris inférieur au seuil t alors que la classe « objet » contient tous les pixels de niveau de gris supérieur à t. Ces deux classes peuvent être désignées en fonction du seuil t comme suit :  $[11]C_1 = \{0,1,... t\}$ et  $c_2 = \{t+1,... L-1\}$ 

### **II.7.3.3 L'algorithme des d'Otsu :** [12]

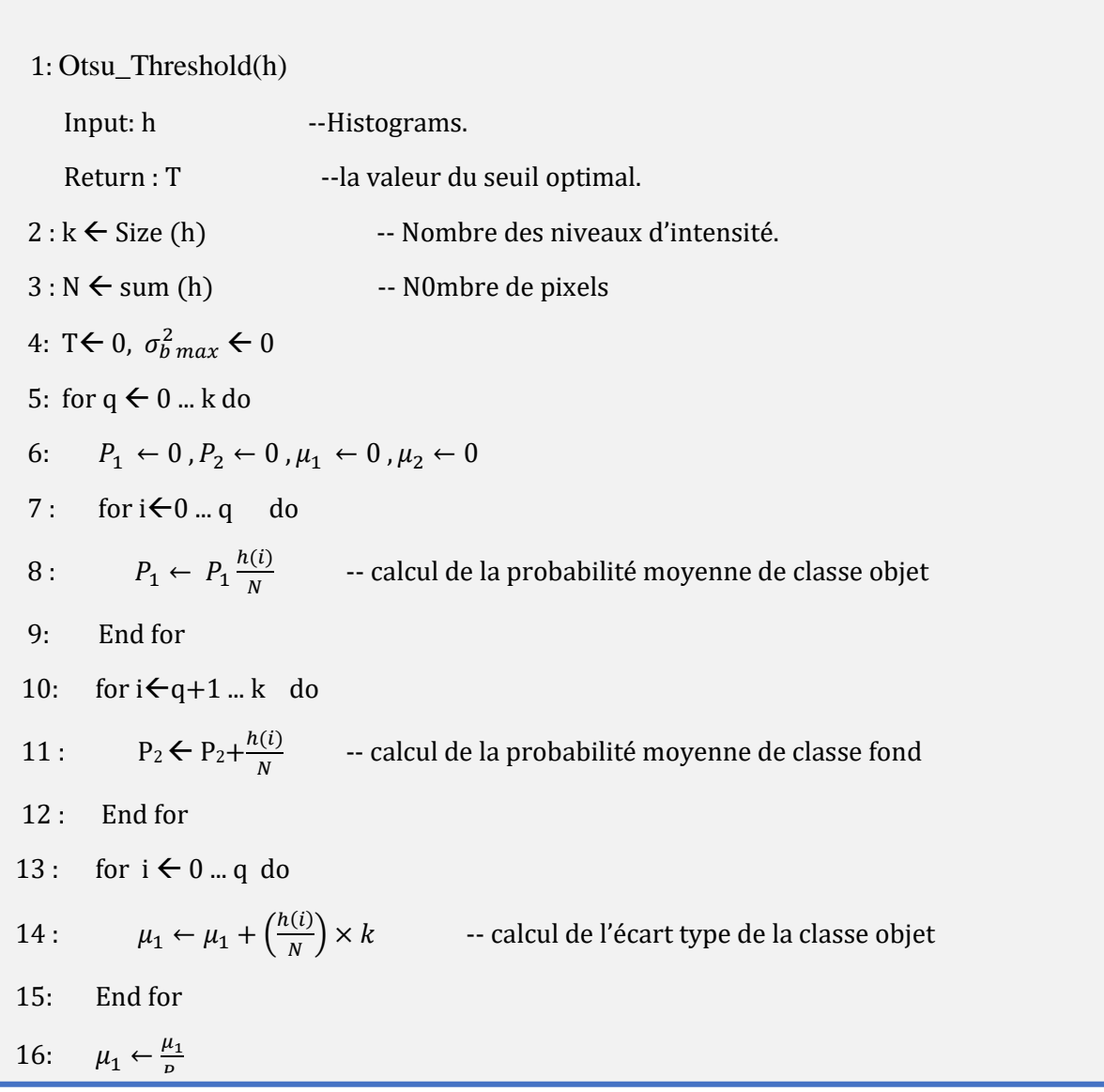

17: for  $i \leftarrow q+1$ ... k do 18 :  $\mu_2 \leftarrow \mu_2 + \left(\frac{h(i)}{N}\right)$  $\frac{\partial G}{\partial N}$   $\times k$  -- calcul de l'écart type de la classe fond 19 : End for 20 :  $\mu_2 \leftarrow \frac{\mu_2}{p_2}$  $P<sub>2</sub>$ 21:  $\sigma_b^2 \leftarrow P_1 \times P_2 \times (\mu_1 - \mu_2)^2$ 22: if  $\sigma_b^2 > \sigma_{bmax}^2$  do 23 :  $\sigma_{bmax}^2 \leftarrow \sigma_b^2$  -- Maximisation de la variance pour trouver le seuil 24:  $T \leftarrow q$ 25: end if 26: End for 27: Return T

# **II.7.3.4 Les Avantages et lesinconvénients de l'algorithme Otsu :**

# **II.7.3.4.1 Les avantages :**

- La méthode otsu se caractérisent par la facilité de la mise en œuvre et l'efficacité en temps réel.
- Cette méthode donne une bonne segmentation sans problème de choix de seuil.

# **II.7.3.4.2 Les inconvénients :**

Ne fonctionne pas bien si :

- Si la zone de l'objet est beaucoup plus petite par rapport à l'arrière-plan région
- L'intensité de l'objet est très faible (proche de l'arrière-plan intensité)
- L'image est très bruyante
- L'image contient des objets (ou régions) avec différentes intensités discrètes

# **II.8 Segmentation d'image avec l'algorithme des k-means :**

# **II.8.1. Définition**

 La méthode des k-means est un outil de classification classique qui permet de répartir un ensemble de données en classes homogènes. La plupart des images vérifient localement des propriétés d'homogénéité, notamment en termes d'intensité lumineuse. L'algorithme des k-means permet donc d'apporter une solution à la segmentation d'images. Elle a été introduite par J. McQueen en 1971 et mise en œuvre sous sa forme actuelle par E.Forgy [13].

# **II.8.2. Principe**

 Dans le cadre de la classification non supervisée, on cherche généralement à partitionner l'espace en classes concentrées et isolées les unes des autres. Dans cette optique, l'algorithme des k-means vise à minimiser la variance intra-classe, qui se traduit par la minimisation de l'énergie suivante :

$$
E = \frac{1}{2} \sum_{c \in C} \sum_{x \in c} ||x - m_c||^2
$$

$$
E = \frac{1}{2} \sum_{c \in C} \#c \times V(c) \tag{2.2.2}
$$

$$
E = \frac{1}{2} \sum_{x \in C} \min \|x - m_c\|^2
$$

Avec C l'ensemble des clusters et pour chaque cluster C,  $m_c$  son centre (appelé noyau), v(c) sa variance, La minimisation de l'énergie peut se réaliser par une descente de gradient sur les noyaux dont les propriétés de convergence ont été étudiées. [13]

# **II.8.3 L'algorithme des k-means :**

 Dans cette section, nous présentons l'algorithme des k-means pour la classification de pixels. Le but principal de cet algorithme, est de servir de méthode de segmentation d'images en séparant ses différentes régions ou classes de pixels. En appliquant les règles de base de cet algorithme, l'algorithme décèle les centroïdes des classes dont le nombre est prédéfini par l'utilisateur [14]. Pour ce type d'algorithme, il faut toujours définir le nombre de classes avant le début du traitement. En premier lieu, un nombre de pixels équivalent au nombre de classes est déterminé, ces pixels seront considérés comme étant les centres déclassés initiales. Ensuite, chaque pixel est mis dans la classe ayant le centre le plus proche. On calcule les centres de gravité de ces nouveaux ensembles qui sont considérés à leur tour comme étant les nouveaux centres des classes et on réitère l'opération. On répète ce processus jusqu'à ce qu'il y ait stabilité des classes et de leur centre. La figure 1.1 illustre le processus de cet algorithme :

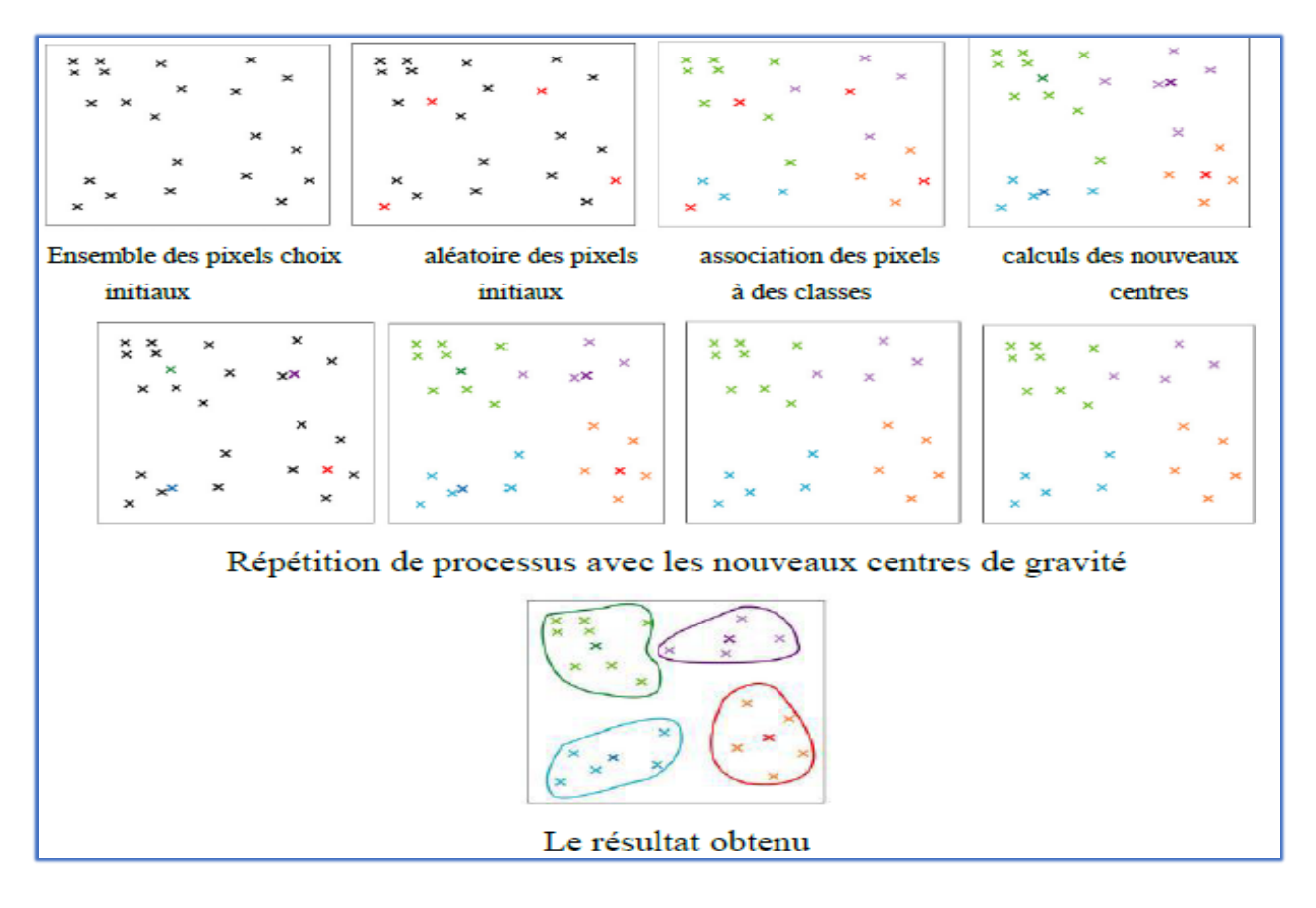

Figure 4.1 : Le processus de l'algorithme de centre mobile.

 Ainsi l'algorithme des k-moyennes classe les objets selon leurs attributs en k parties (ou clusters) en supposant que les attributs des objets forment un espace vectoriel. L'objectif est de minimiser la variance intra-cluster [14].

 Dans notre cas, les centroïdes sont présentés par des niveaux de gris particuliers auxquels seront affectés les pixels en fonction de la distance de similarité entre le niveau de gris de ces derniers et ceux des centroïdes. Les étapes de l'algorithme k-means sont détaillées par le pseudo Algorithme 1.1:

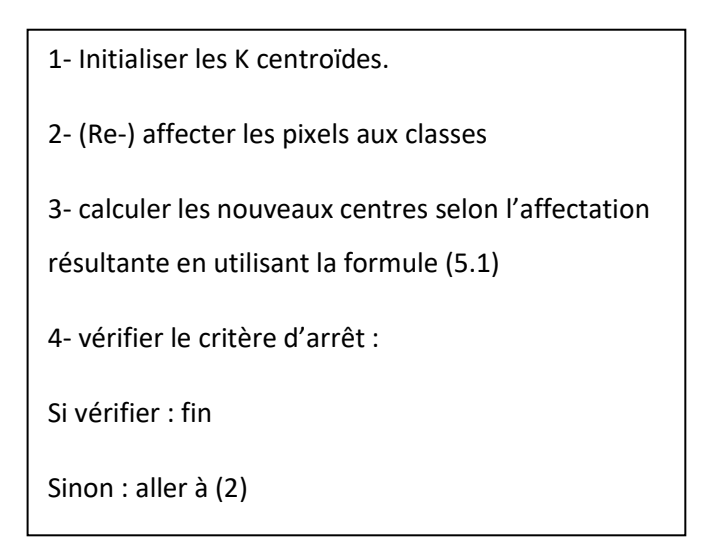

**Figure 4.2 :** Algorithme K-Means

#### **II.8.3.1 Initialisation :**

L'initialisation des K centroïdes  $(S_{i(i=1..k)})$  peut se faire de trois manières différentes : Manuellement l'utilisateur a la liberté de choisir manuellement les k centroïdes initiaux dans l'image et selon le nombre et les valeurs des centroïdes choisis, la segmentation est faite. Le but de cette option est d'offrir à l'utilisateur la possibilité de choisir les classes selon son expertise et sa vision personnelle. Aléatoirement un nombre de classes k est donné en entrée puis les k-centroïdes sont choisis aléatoirement par rapport à leur valeur de niveau de gris qui doivent être suffisamment dissimilaires, Par histogramme chaque pic détecté dans l'histogramme correspond à un centroïde d'une classe. [14].

#### **II.8.3.2 (Re-) Affectation :**

Ayant défini les centroïdes  $(S_{i(i=1..k)})$ , l'affectation ou la réaffectation des pixels  $(P_{j (j=1...nb_{pixel}))$  s'effectue selon la distance euclidienne entre le pixel et le centroïde. Le pixel est donc affecté à la classe dont la distance est minimale.

#### **II.8.3.3 Calcul des nouveaux centroïdes :**

 Dans notre cas la valeur du nouveau centroïde se calcule selon la formule (1.4). Il représente la valeur moyenne des pixels appartenant à la classe i. [14]

$$
S'_{i} = \frac{1}{n} \sum_{k=1}^{n} P_{k}
$$

#### **II.8.3.4 Critère d'arrêt :**

Le critère d'arrêt peut être le nombre d'itération ou bien une fonction de performance F à minimiser (distance intra régions) qui peut s'exprimer de la façon suivante [14] :

$$
F = \sum_{i=1}^{k} \sum_{j=1}^{nb\_pixel} ||P_j - s_i||^2
$$
 2.2.5

Avec :

 $P_j$ : est la valeur du pixel j;

 $S_i$ : La valeur du centroïde i ;

# **II.8.4 Les Avantages et lesinconvénients de l'algorithme K-Means :** [15]

#### **II.8.4.1. Les Avantages :**

- Simple
- Rapide pour les données de faible dimension
- Il peut trouver des sous-groupes purs si un grand nombre de groupes est spécifié.
- Avec un grand nombre de variables, K-Means peuvent être considérées comme plus rapides sur le plan du calcul que groupement
- K-Means devraient produire des grappes plus étroites que les grappes hiérarchiques

### **II.8.4.2. Les inconvénients :**

- K-Means ne peut pas traiter des données non lobulaires de tailles et de densités différentes
- K-Means ne permet pas d'identifier les valeurs aberrantes
- K-Means est limité aux données qui ont la notion de centre (centroïde)

# **II.9 Segmentation par Lignes de Partage des Eaux (LPE) II.9.1. Morphologie mathématique**

 **II.9.1.1 Erosion :** Cette opération est très importante avec la dilatation. Son principe est le suivant : soit un ensemble B, repéré par son centre p, B appartient à l'ensemble X et représente une forme quelconque. B est déplacé de telle sorte que son centre p occupe toutes les positions de l'espace. Est-ce que l'ensemble B est entièrement inclus dans X pour chaque position de p ? Donc l'ensemble des p répondant à cette question forme une érosion de X par B notée :  $X \Theta B$  [16]

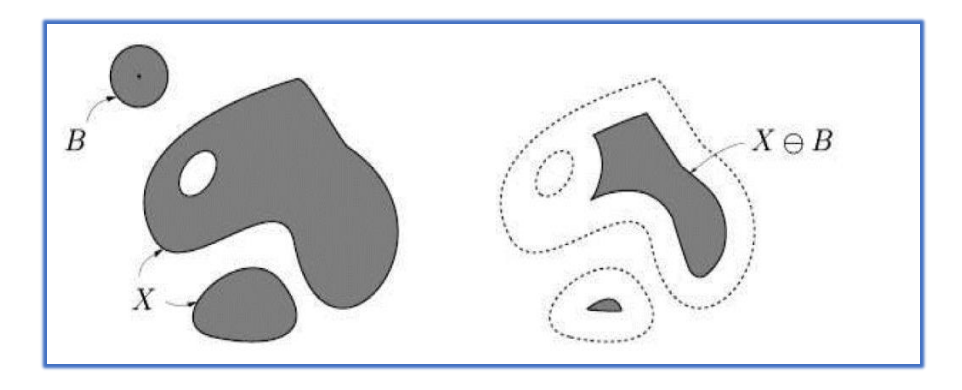

**Figure 5.1** Erosion de X par B [16]

 **II.9.1.2. Dilatation :** L'opération de dilatation se définit d'une manière analogue, on obtient le dilaté de X par B en prenant la totalité de la surface de couverture lorsque l'origine de B occupe successivement toutes les positions dans X. Elle est notée par  $X \oplus B$  [17].

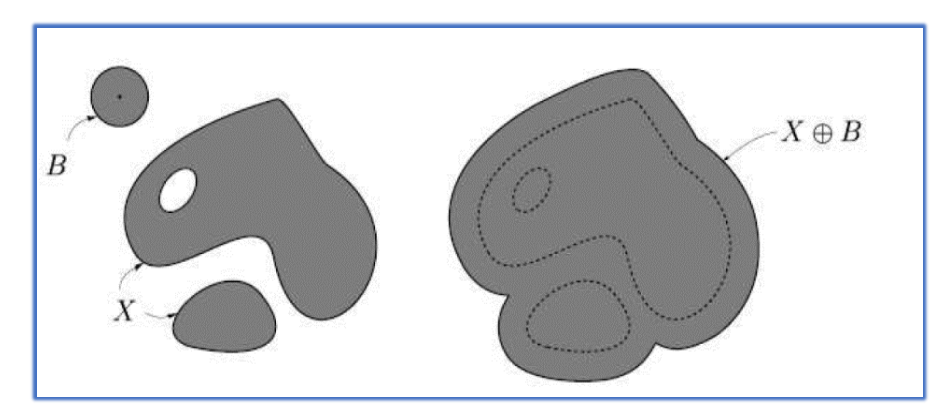

**Figure 5.2** Dilatation de X par B [16]

 **II.9.1.3. L'ouverture :** Les opérations "Erosion" et "Dilatations" peuvent être combinées et une opération d'érosion suivie d'une dilatation s'appelle une ouverture et notée par X ° B

 $Où: X \circ B =: (X \ominus B) \oplus B$ 

 **II.9.1.4 La fermeture :** L'opération de fermeture est obtenue en inversant l'ordre des opérations utilisées pour définir l'ouverture, elle notée par  $X \bullet B$ ,

 $O\mathfrak{u}: X \bullet B =: (X \bigoplus B) \ominus B$ 

A l'origine, la morphologie mathématique a été développée à l'Ecole des Mines de Paris. Elle repose essentiellement sur des travaux parus dans les années 1960‐1970. Elle est basée sur les théories des ensembles, des treillis, de la topologie des fermés et des probabilités. L'algorithme de segmentation le plus connu, basé sur cette approche, est l'algorithme de partage des eaux (LPE)

#### **II.9.2 Segmentation par Lignes de Partage des Eaux (LPE)**

 Ligne de Partage des Eaux (LPE ou watershed en anglais) est l'une des techniques de segmentation les plus puissantes de la morphologie mathématique. Bien qu'elle soit habituellement considérée comme une approche de segmentation par croissance de régions.

 La LPE décompose une image en région qui représente les zones d'influences des intensités des minima locaux. En analogie avec la topographie, si l'image est considérée comme une carte d'altitude, chaque région du bassin hydrographique est un bassin versant distinct, sépares des bassins adjacents par des crêtes d'intensité plus élevée. Pour cette raison, l'application de la LPE sur une image gradient, est un moyen efficace de séparer les objets par leurs contours.

#### **II.9.2.1 Description :**

 La ligne de partage des eaux désigne une limite géographique qui divise un territoire en un ou plusieurs bassins versants. En effet, les eaux s´écoulent dans des directions différentes, de chaque côté de cette ligne [18]

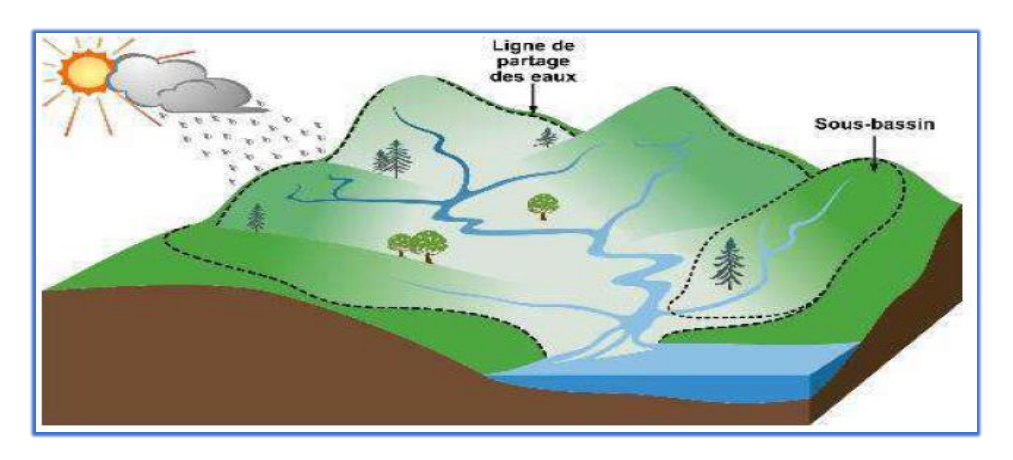

**Figure 5.3** : Ligne de partage des eaux. [19]

 On obtient alors une topologie similaire a celles illustres a la figure (**Figure.5.3**) : des pics, des bassins, des lignes séparatrices …

# **II.9.2.2 Fonctionnement :**

La ligne de partage des eaux utilise la description des images en termes géographiques. Une image peut en effet être perçue comme un relief si l'on associe le niveau de gris de chaque point a une altitude. Il est alors possible de définir la ligne de partage des eaux comme étant la crête formant la limite entre deux bassins versants. [20][21].

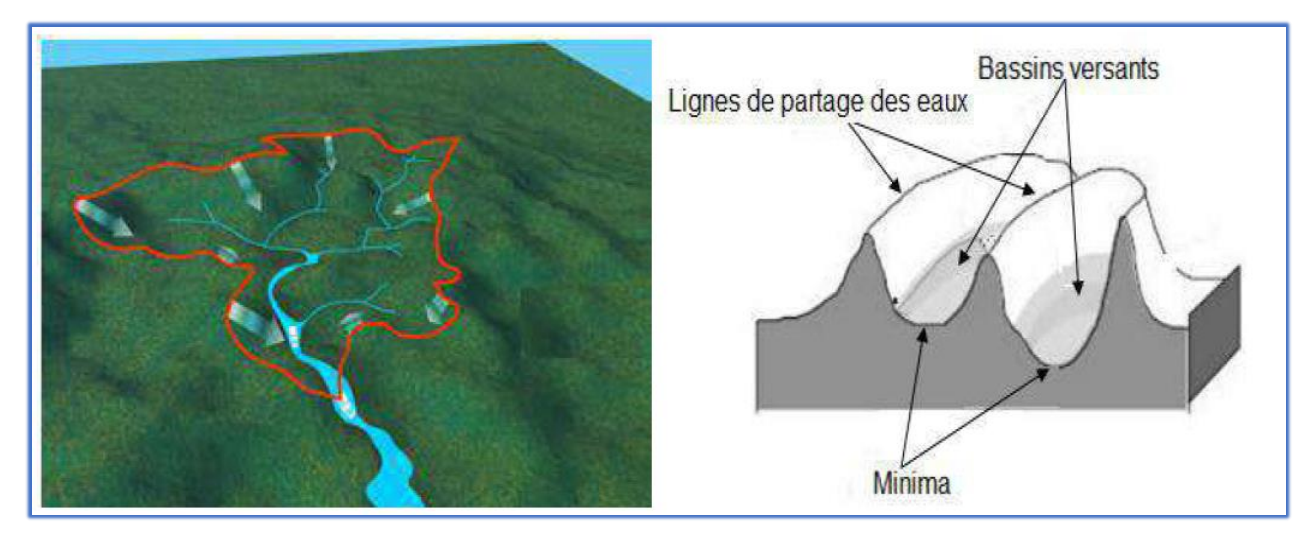

**Figure 5.4 :** Description de la LPE. [19]

On définit les notions suivantes [18] :

- ➢ **Minimum :** point à partir duquel il est impossible d'atteindre un point de hauteur sans avoir à grimper.
- ➢ **Bassin Versant :** zone associée a un minimum telle qu'une goutte d'eau tombant en un point de cette zone descende au final jusqu'au minimum.
- ➢ **Zone d'influence d'un bassin :** ensemble des points qui sont plus proche que tout autre bassin.

Le fonctionnement se fait comme suit :

 La ligne de partage des eaux permet de segmenter une image en tenant compte de la topologie du relief de ses niveaux de gris. Si l'on considère les niveaux de gris de l'image comme les altitudes d'un paysage, la ligne de partage des eaux est formée des crêtes éparant deux bassins versants. Le principe est illustre par la figure suivante :

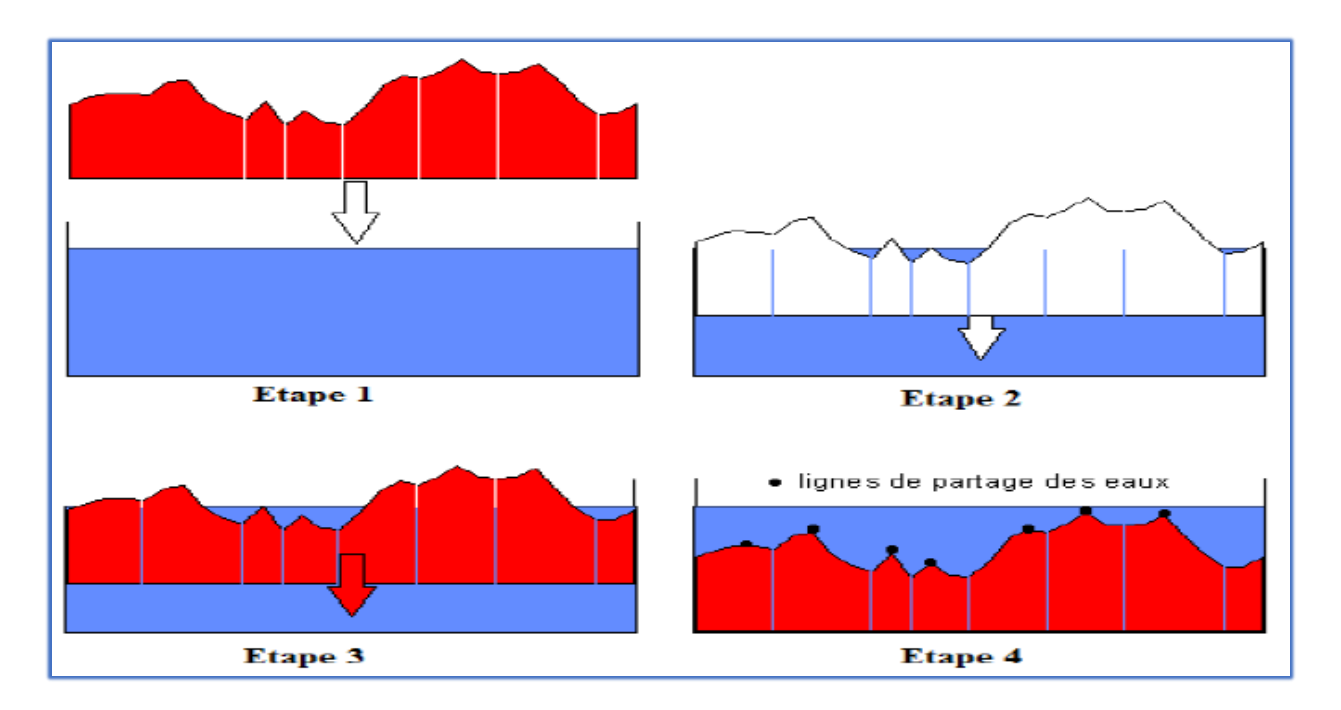

**Figure 5.5** : LPE par émersion (inondation). [19]

# **II.9.3 Les Avantages et lesinconvénients de l'algorithme Lignes de Partage des**

# **Eaux :** [22]

# **II.9.3.1. Les Avantages :**

- Grande précision sur les frontières obtenues
- Distinction parfaite de 2 régions collées

# **II.9.3.2 Les inconvénients :**

- Consommation de mémoire
- Sensibilité au bruit
- Sur-segmentation
- Demande un post-traitement : Problèmes d'utilisation dans des systèmes temps réel.

# **II.10 Segmentation par la méthode des contours actifs (Snakes) :**

# **II.10.1. La segmentation basée contour :**

Les méthodes de segmentation basées sur l'approche contour ont pour objectif de trouver les lieux d'une forte variation du niveau de gris [23]. Un contour est défini comme le lieu de cette variation.

La détection de contours peut être précédée par une phase de prétraitement qui permet de réduire le bruit et de renforcer le contour mais ce prétraitement risque par contre d'adoucir, voire de faire disparaitre certains bords ou de faire apparaitre des artefacts inutiles.

 Les développements théoriques sont étudiés dans le domaine continu puis discrétises pour la programmation. Dans le domaine continu les approches dérivatives sont les plus intuitives pour détecter les variations d'amplitude. Une dérivation du premier ordre présentera un maximum pour le contour, une dérivée seconde présentera un passage par zéro comme sur l'exemple du signal monodimensionnel présente sur la figure 6.1, l'identification d'une transition peut être obtenue par seuillage de la norme du gradient.

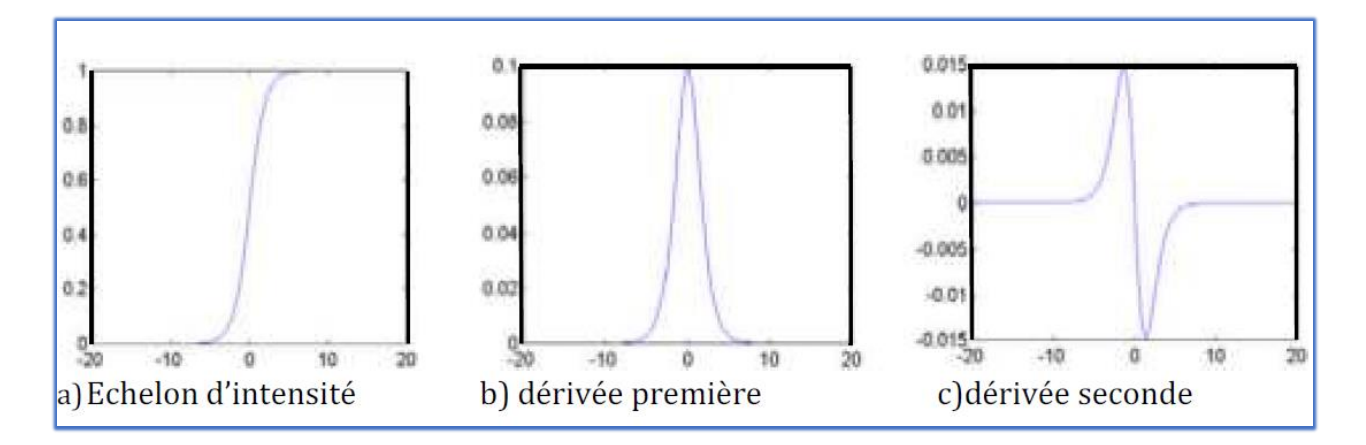

**Figure 6.1** - Détection de contours

Dans une image supposée continue f (x, y), le vecteur gradient est défini au point M de coordonnées  $(x, y)$  par :

$$
\nabla \int (x, y) = \left(\frac{\partial}{\partial x}, \frac{\partial}{\partial y}\right) \int (x, y) \tag{2.4.1}
$$

 Dans le cas discret les dérivées dans les directions horizontale et verticale au point de cordonnée sont approchée par différence finie :

$$
\frac{\partial}{\partial x} f(x, y) = f_x(x, y) = f(x + 1, y) - f(x, y)
$$
\n2.4.2  
\n
$$
\frac{\partial}{\partial y} f(x, y) = f_y(x, y) = f(x, y + 1) - f(x, y)
$$
\n2.4.3

 Le calcul du gradient sur une image peut être obtenu par deux convolutions : l'une mettant en évidence les contours horizontaux, l'autre les contours verticaux :

$$
f_x(x, y) = \sum_{i=-1}^{1} \sum_{j=-1}^{1} w_x(i, j) f(x - i, y - j)
$$

$$
f_x(x, y) = \sum_{i=-1}^{1} \sum_{j=-1}^{1} w_y(i,j) f(x-i, y-j)
$$

wx: Filtre de dérivation horizontal.

Wy : Filtre de dérivation verticale.

Le vecteur gradient est donc  $\begin{bmatrix} f_x \\ f_y \end{bmatrix}$  $\begin{bmatrix} f_x \\ f_y \end{bmatrix}$ . Il normalise à la direction du contour, sa norme peut être calculée par :

$$
\|\nabla f(x, y)\| = \sqrt{f_x^2(x, y) + f_y^2(x, y)}
$$
 2.4.6

Et 
$$
\partial = \arctan \frac{f_x(x, y)}{f_y(x, y)}
$$
 est sa phase 2.4.7

L'approche générale de l'extraction de contour est **[24]** :

1) un lissage de l'image :

- Réduire le bruit.
- Affiner les zones de transition.

2) la dérivation (la dérivation du premier ordre (∇) (Gradient) ou dérivation de deuxième ordre (Δ) (Laplacien)) :

- La détection de la transition dans l'image.
- Amplifier les bruits.

3) suppression des discontinuités et amincissement des contours :

- Élimination des non maxima locaux du module du gradient.
- Élimination des non zéros locaux du module du Laplacien.

4) le seuillage :

- Ne retire comme contour que les points de l'image possédant un fort gradient (en module) ou un Laplacien proche de zéro (en module).
- Contour extrait par sélection des maximas de la norme du gradient.
- Contour extrait par sélection des passages par zéro de la norme du Laplacien.

D'autres détecteurs du gradient appliquent des masques sur des fenêtres  $2 \times 2$  pixels ou  $3 \times 3$  pixels (exceptionnellement en cas d'image très bruite, sur des fenêtres plus grandes) On note que la somme de coefficient de ces filtres est nulle, et que les coefficients sont antisymétriques. Les filtres les plus utilises sont dans l'ordre décroissant :

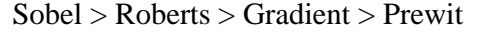

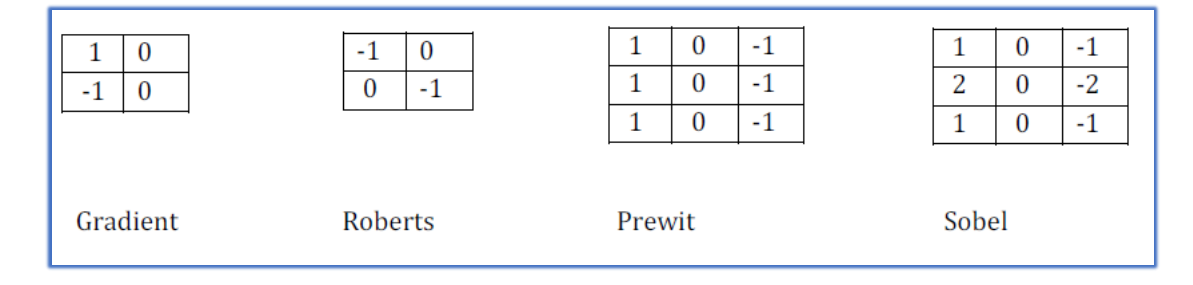

**Figure 6.2** - Quatre masques de détection de contours

KIRCH propose huit filtres orientés dans 8 directions différentes. [25] [26]

 Enfin on note que la plupart des détecteurs de contours fournissent des contours ouverts, qu'ils nécessitent une méthode de fermeture de contours.

# **II.10.2. Les contours actifs (Snakes) :**

#### **II.10.2.1 Définition**

 Un modèle de contour actif est formé d'un enchainement de points mobiles et répartis sur une courbe en deux dimensions. La courbe qui peut être fermée, est placée dans la zone d'intérêt de l'image

ou autour d'un objet. Plusieurs équations décrivent son évolution : la courbe se déplace et épouse lentement les contours des objets en fonction de divers paramètres comme l'élasticité, la tolérance au bruit, etc…. (Figure 6.3).

 Cette force est basée sur la notion d'énergie interne et externe, le but étant de minimiser l'énergie totale présente le long de la courbe. Des contraintes permettent de conserver une courbe lisse avec des points équidistants tout en laissant un certain champ libre pour les déformations.

L'évolution se fait de manière itérative et les algorithmes peuvent faire l'objet de diverses optimisations et techniques numériques [27]

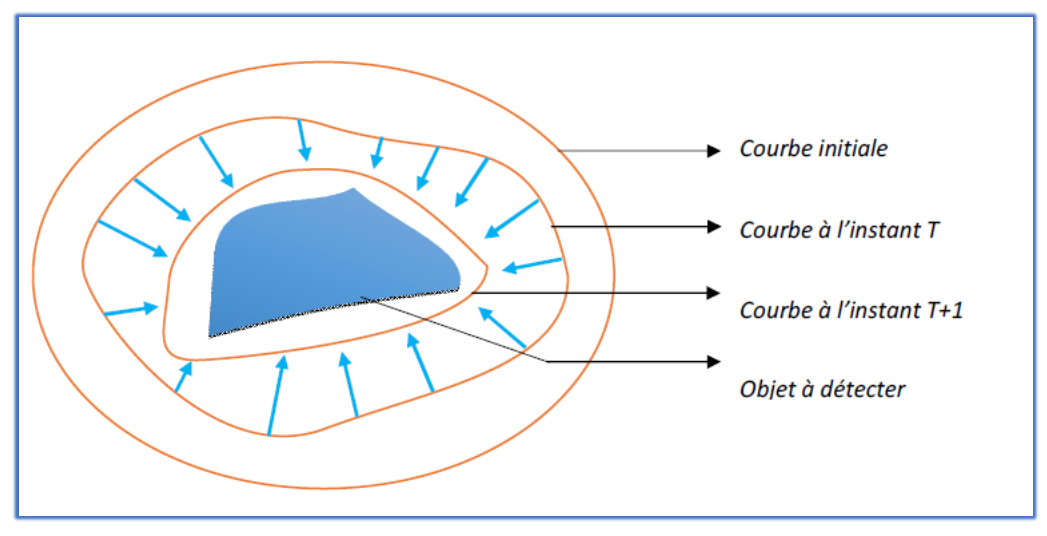

**Figure 6.3 :** Principe des contours actifs [27]

Le principe de cette méthode est de déplacer les points pour les rapprochés des zones de fort gradient tout en conservant les caractéristiques initiales comme la courbure, changement de forme du contour ou d'autre contraintes liées au positionnement des points

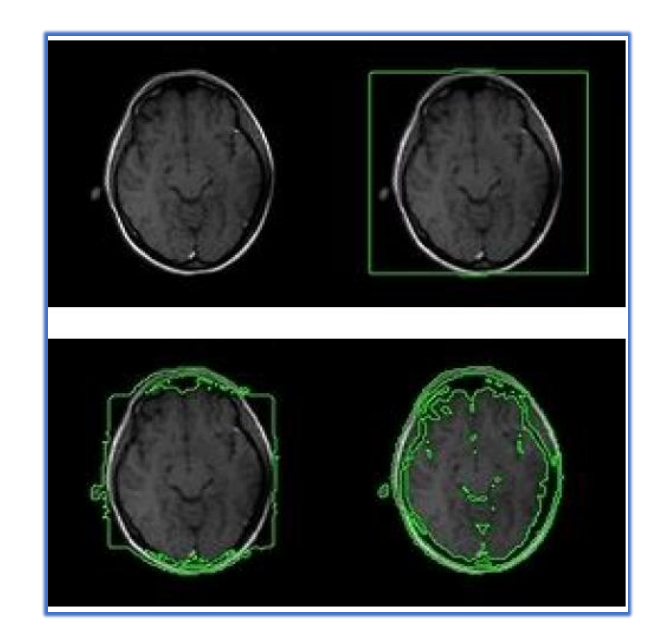

**Figure 6.4 :** Évolution du contour actif (Snake).

# **II.10.2.2 Présentation des contours actifs**

 La méthode de contours actifs est une méthode semi-interactive qui consiste à positionner dans l'image, plus précisément au voisinage de la forme à détecter, un contour initial qui subira une déformation sous l'effet de plusieurs forces telle que :

- Une énergie interne **E** *interne* permettant de régulariser le contour
- Une énergie potentielle **E** *image* reliée à l'image
- Une énergie externe **E** *externe* reliée aux contraintes particulières que l'on peut ajouter.

Ces énergies vont permettre au contour actif d'évoluer pour prospecter la position d'énergie minimale qui sera ainsi un arrangement entre les diverses contraintes du problème

# **II.10.2.3 L'algorithme du contour actif**

L'algorithme si dessous montre le fonctionnement de l'équation de Snake [27] :

#### **Faire**

 **Pour** tous les points du Snake  **Pour** tous les points du voisinage Calculer les énergies

# **Fin pour**

 **Pour** tous les points du voisinage

Normalisation

# **Fin pour**

Minimiser pour obtenir le nouveau point

# **Fin pour**

# **Jusqu'au** critère d'arrêt

Cet algorithme est appliqué sur des images à niveau de gris et qui se résume dans l'organigramme présenté sur la figure 6.5

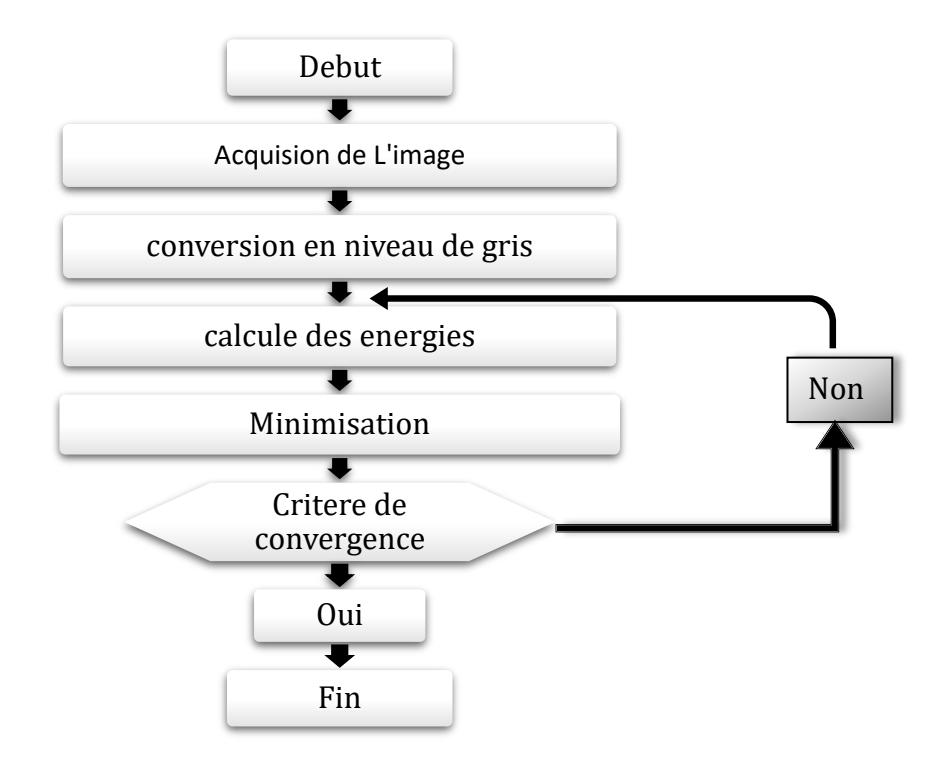

**Figure 6.5 :** Organigramme de la méthode de contour actif

# **II.10.2.4 Les Avantages et lesinconvénients de l'algorithme contour actif :**

# **II.10.2.4.1 Les Avantages :**

- Réduction de l'influence du bruit dans les images.
- Il peut extraire des lésions de différentes formes et maintenir la limite correcte.

#### **II.9.3.2 Les inconvénients :**

- Difficultés liées au paramétrage : L'interprétation de l'énergie dépend de la manière dont on paramètre la formule de Snake. De plus, le contour initial doit être assez proche de l'objet pour assurer la convergence, pour éviter l'affaissement du contour sur lui-même.
- Problèmes liés à la topologie : Le Snake est incapable de localiser distinctement deux objets sur une image : au mieux, les contours des deux objets seront liés. Les Snake ayant du mal à rentrer dans les concavités. [28]

# **II.11. Conclusion :**

Dans ce chapitre, nous avons présenté certaines méthodes de la segmentation que sont :

La méthode d'OTSU qui assimile le problème de segmentation à celui de détermination d'un seuil pertinent T. La segmentation par l'algorithme des K-means qui est un outil de classification classique qui permet de répartir un ensemble de données en K classes homogènes. La méthode lignes de partage des eaux (watershed) qui se base sur la morphologie mathématique, et enfin la segmentation par modèle de contour actif (snake) qui cherche à minimiser une fonctionnelle d'énergie. Les avantages et inconvénients de chacune des méthodes précitées ont été donnés.

**Chapitre III :**  Evaluation et Discussion Des Résultats

# **III.1. Introduction :**

 Dans ce chapitre, nous allons présenter l'implémentation, les tests et les résultats de notre travail. Il s'agit principalement, de comparer entre les méthodes de segmentation proposées (Otsu, K-means, LPE, et Snakes.)

 Avant de présenter nos résultats, il faut rappeler que notre objectif est de segmenter les images par les différentes méthodes. L'évaluation des différentes méthodes de la segmentation serait très correcte par l'observation (cognition humaine) et pour faire une comparaison objective nous suggestions PSNR (Peak Signal to Noise Ratio). Nous présentons dans des tableaux les valeurs des critères de validation pour toutes les méthodes proposées. Ceci sera suivi d'une interprétation des résultats, pour pouvoir faire la comparaison entre les méthodes de segmentation utilisées.

 Premièrement on définir les critères d'évaluation ; erreur quadratique moyenne (EQM), et le rapport signal sur bruit (PSNR).

#### **III.2. Mesure de la qualité :**

 L'objectif de cette partie est l'étude et la définition de critères d'évaluation pour quantifier la qualité des résultats de segmentation d'images. Il existe une multitude de méthodes de segmentation dont l'efficacité reste difficile à évaluer.

 Il semble important de pouvoir mesurer la qualité des images. Cependant, il s'agit d'un problème difficile pour lequel on ne dispose pas de solution idéale, surtout lorsqu'il n'y pas d'image de référence. Nous allons dans cette partie définir quelques métriques de bases.

#### ➢ **EQM :**

 L'EQM (erreur quadratique moyenne) mesure la qualité des images reconstruites, comparée à l'image originale. L'idée est de calculer une valeur reflétant la qualité. Plus cette valeur est grande, plus l'image est dégradée (différente de l'image originale).

Soit I1, l'image originale et soit I2, l'image dont on veut mesurer la qualité. m et n, étant les coordonnées des pixels.

L'EQM est pour équation :

$$
EQM = \frac{\sum_{M,N} [I_1(m,n) - I_2(m,n)]^2}{M*N}
$$

Ces mesures de distorsion ne sont pas assimilées à la perception humaine. En effet, il suffit que l'image reconstruite soit l'image originale décalée d'un pixel pour que cette mesure soit grande alors que les deux images sont globalement identiques.

#### ➢ **Le PSNR :**

 Ou f est l'image dont on veut mesurer l'EQM, l'erreur quadratique moyenne par rapport à l'image originale.

 Le PSNR (Peak Signal to Noise Ratio) est une mesure plus courante pour évaluer qualité.

$$
PSNR = 10 * log_{10}(\frac{R^2}{EQM})
$$
 3.2

 Où R est la dynamique du signal. Dans le cas standard d'une image où les composantes d'un pixel sont codées sur 8 bits,  $R = 255$ .

# **III.3 Les bases de données :**

 La base de données est constituée d'images radiographies pulmonaires extraites d'un lien [\(https://www.kaggle.com/datasets/paultimothymooney/chest-xray-pneumonia\)](https://l.facebook.com/l.php?u=https%3A%2F%2Fwww.kaggle.com%2Fdatasets%2Fpaultimothymooney%2Fchest-xray-pneumonia%3Ffbclid%3DIwAR0cdTz19_YP6x96Gl2pNyi34G6CSZGsiB-BtjYRJKIsPVL1vwbC21R6X3Y&h=AT0z_xdpvvvszJOSopQ89RnSVYLEnI3_uHGqTNoMNRoMwiDFdS3FeoH8ipnHPF0JLu348lfN09qbPpMxb35H_fsKBiH0vKpMi9IZvIdZg1MtaTLmRERU1zWlL1gni8B9GW3rww) Le processus a été appliqué à 3 images et les résultats ont été comparés

# **III.4 Evaluation et Discussion Des Résultats :**

#### **III.4.1 discuter et interpréter les résultats obtenus :**

#### **III.4.1.1 Segmentation par méthode d'Otsu** :

 L'intérêt de cette méthode est que le choix du seuil est calculé automatiquement à partir de l'histogramme.

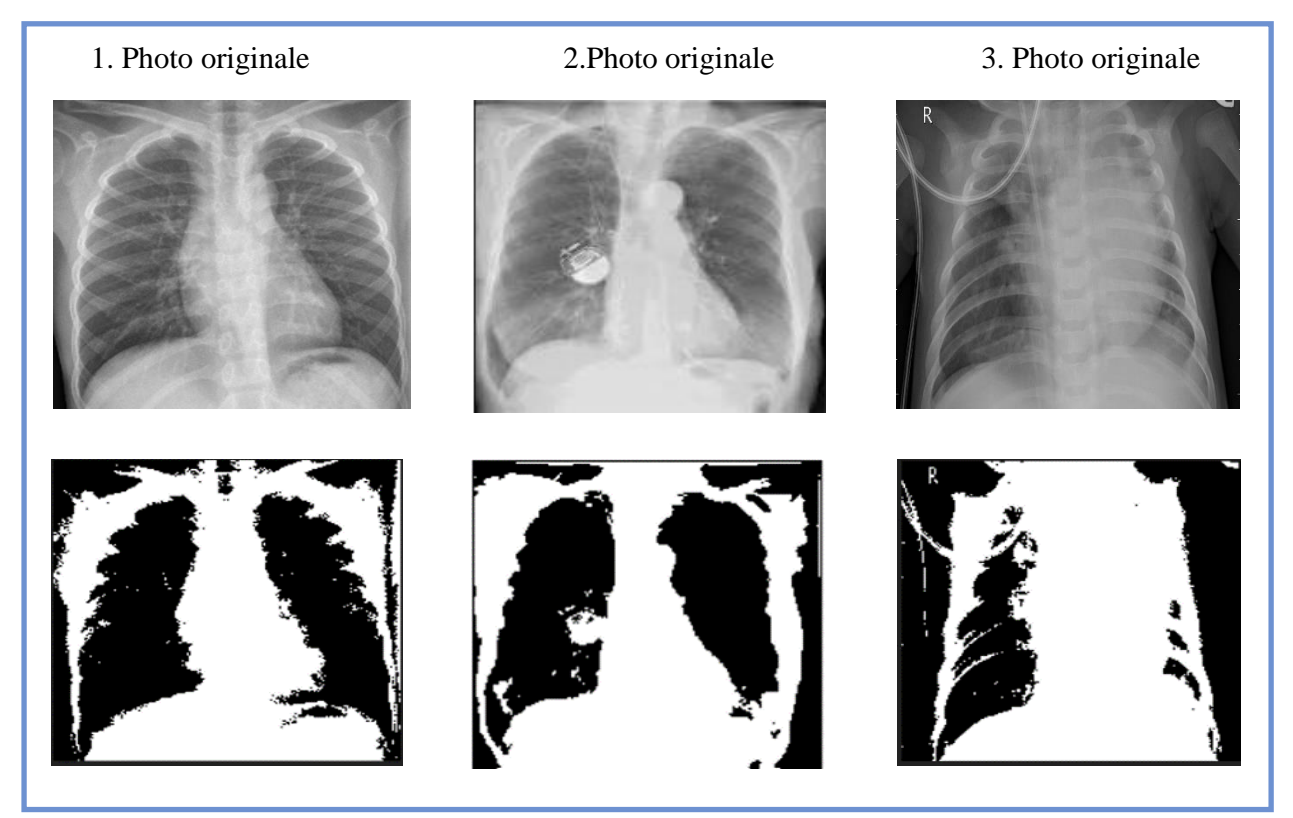

**Figure 7.1** Résultats de la segmentation par la méthode d'Otsu

 On observe que les résultats sont extraits parfaitement et les objets sont bien limité, donc on constate que cette méthode donne une bonne segmentation sans problème de choix de seuil la méthode Otsu se caractérise par la facilité de la mise en œuvre et l'efficacité en temps réel mais L'image est très bruyante.

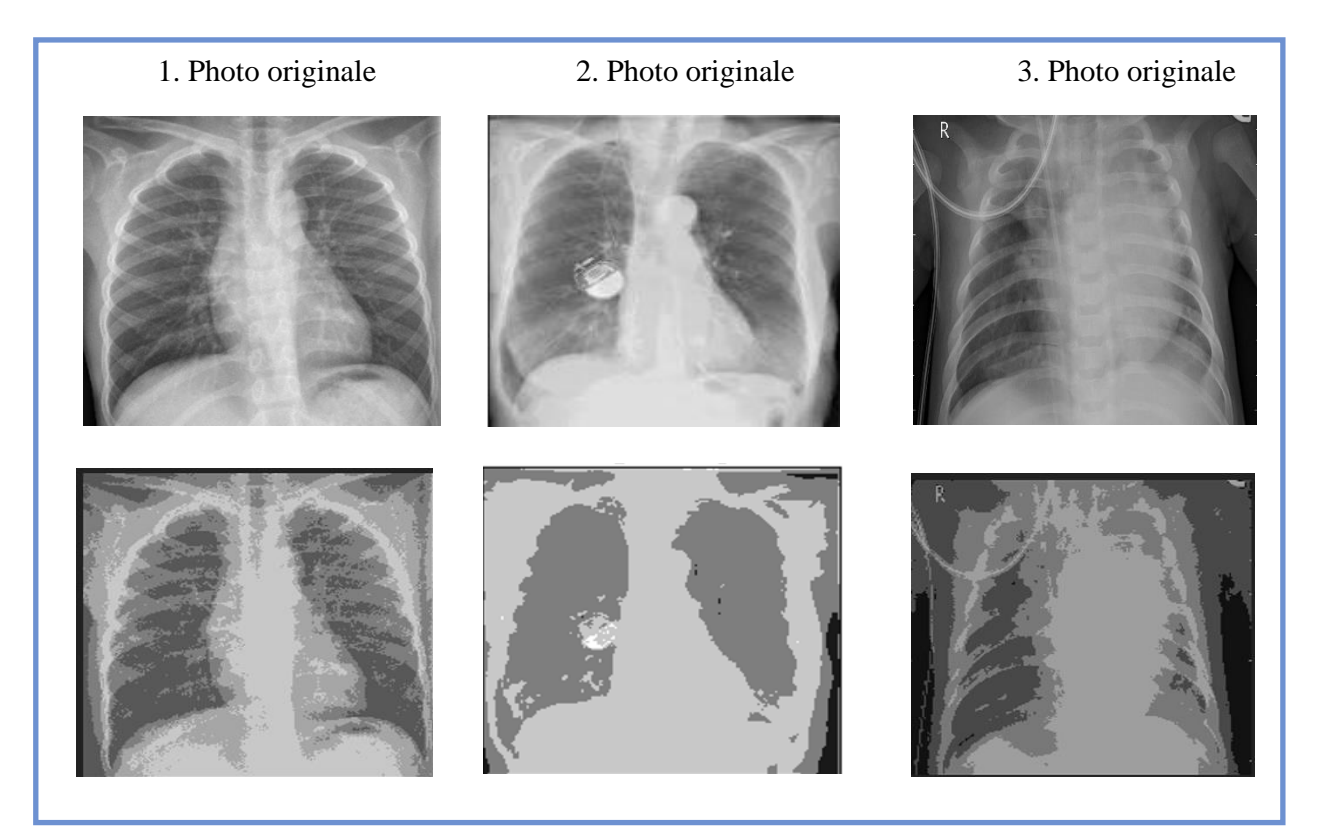

#### **III.4.1.2 Segmentation par la méthode K-means :**

**Figure 7.2** Résultats de la segmentation par la méthode K-means

 Ces résultats montrent que la segmentation par cette méthode n'est pas parfaite parce qu'il y a des pertes d'informations.

 Les résultats peuvent beaucoup varier à cause du choix initial des centres de classe, aussi le temps d'exécution de programme qu'on a implémenté est long par rapport au d'autres méthodes qu'on a appliquées.

 Il existe toujours plusieurs méthodes de segmentation possible, une bonne méthode de segmentation sera celle qui permettra d'arriver à une bonne interprétation.

#### **III.4.1.3 Segmentation par la méthode lignes de Partage des Eaux :**

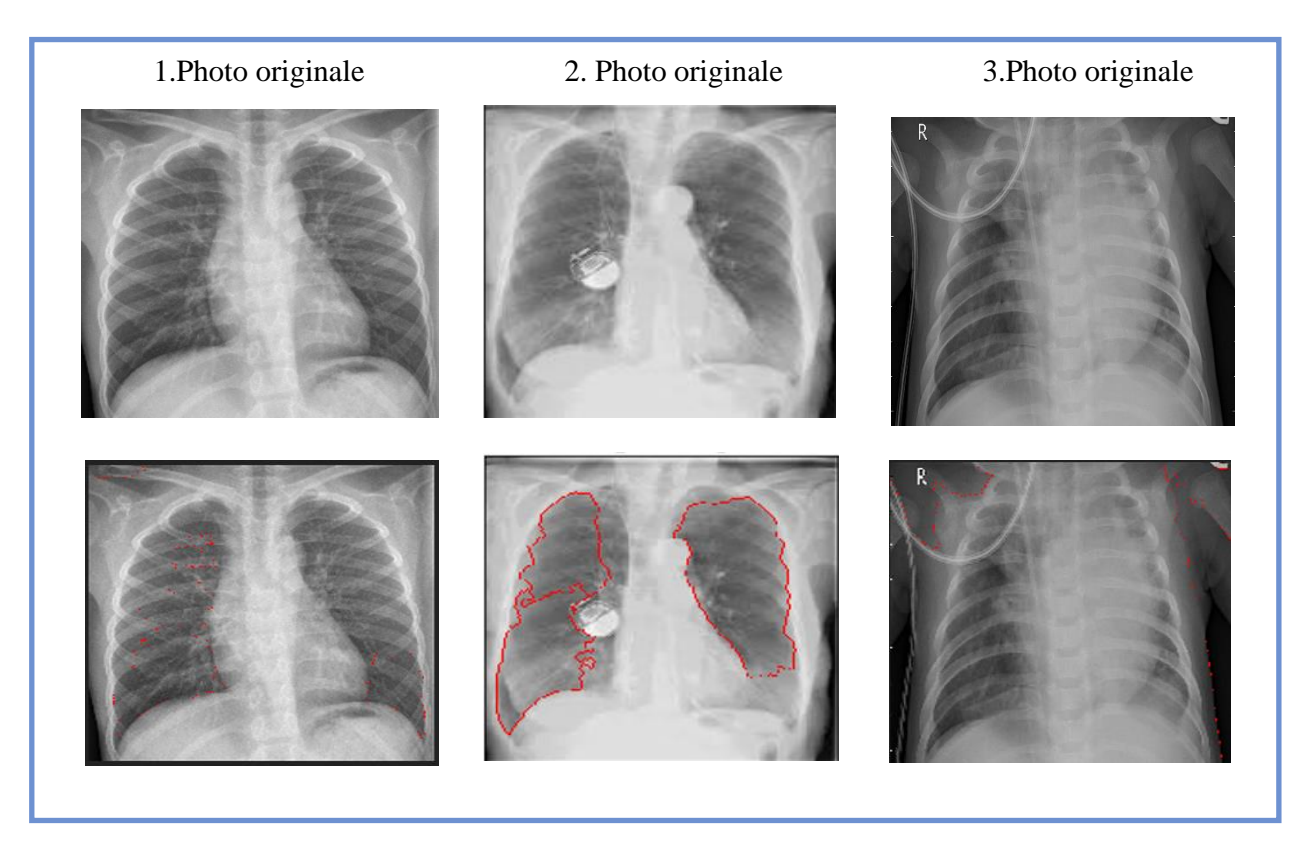

**Figure 7.3** Résultats de la segmentation par la méthode lignes de Partage des Eaux

 Cela ne fonctionne pas bien dans notre exemple en raison de la sensibilité au bruit et les images nécessitent également un prétraitement, il est donc difficile de les utiliser en temps réel et mauvaise détermination des limites de l'objet.

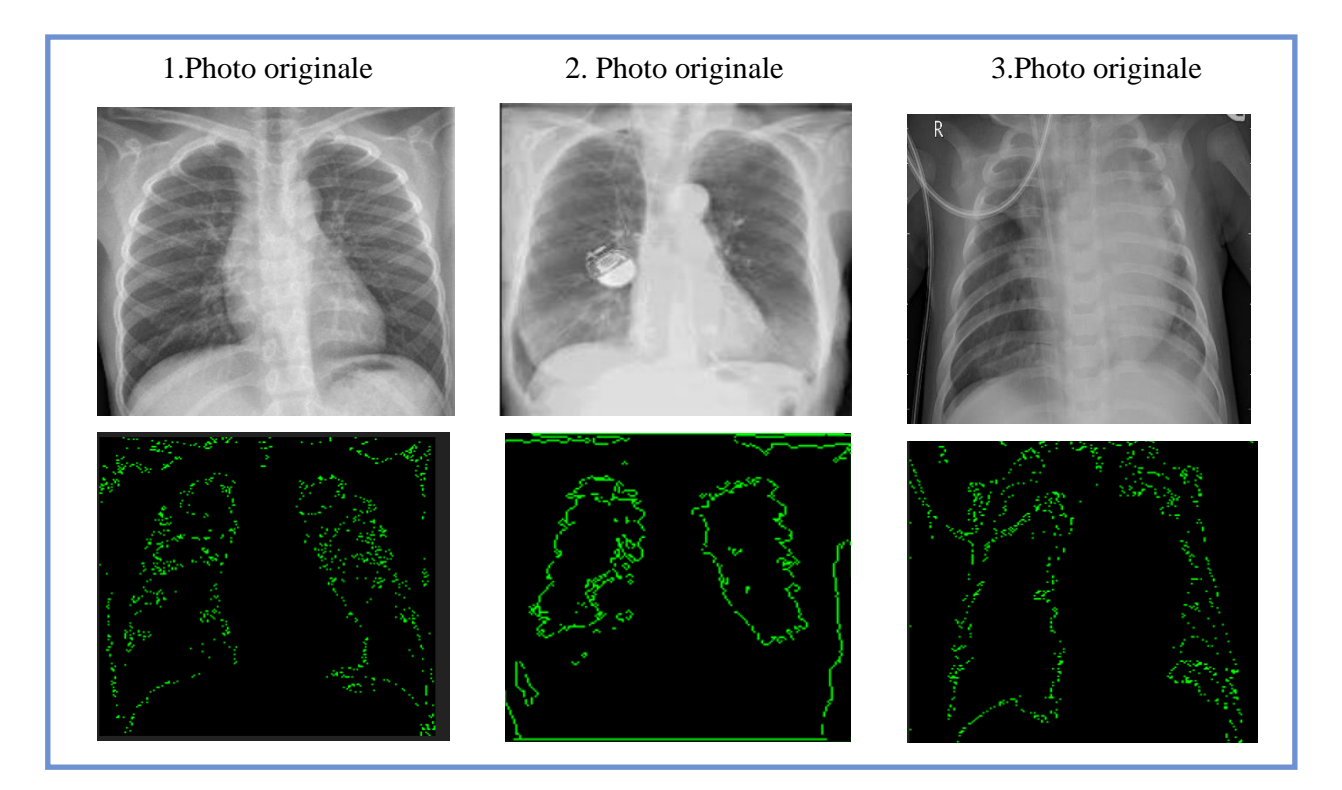

# **III.4.1.3 Segmentation par la méthode les contours actifs (Snakes):**

**Figure 7.4** Résultats de la segmentation par la méthode les contours actifs (Snakes)

 Un de ses avantages est de réduire l'effet de bruit dans l'image et aussi extraire des lésions de différentes formes et maintenir la limite correcte mais le contour initial doit être assez proche de l'objet pour assurer la convergence, pour éviter l'affaissement du contour sur lui-même.

# **III.4.2 Mesure de qualité de segmentation :**

Les résultats obtenus pour les figures précédentes à partir les critères d'évaluation de segmentation sont présentés dans le tableau suivant :

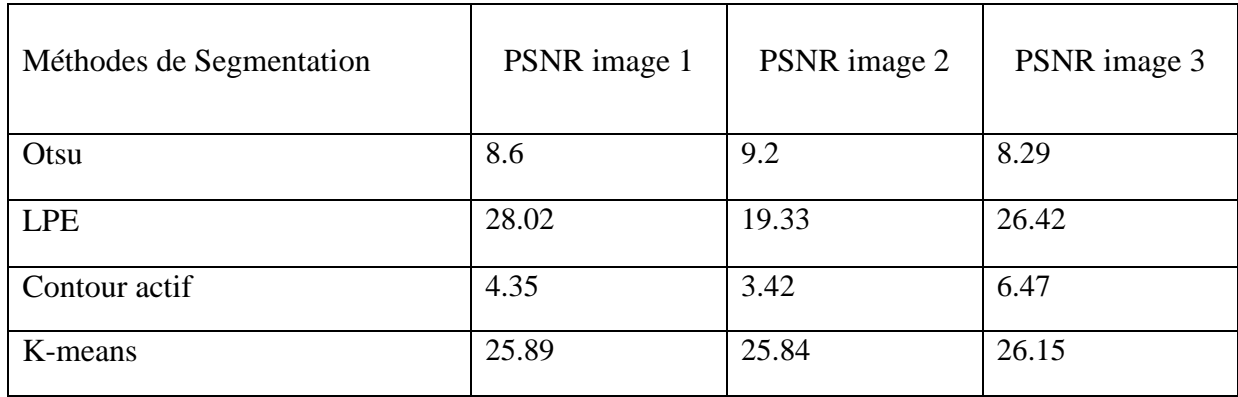

**Figure 7.5** Mesure de qualité de segmentation.

 A travers l'application Le PSNR (Peak Signal to Noise Ratio) il donne les résultats des segmentations par "LPE" et "K-means" plus de qualité et pas de distorsion des résultats en comparaison avec les résultats des segmentations par "contour actif" et "otsu"

# **III.5 Implémentation**

# **III.5.1 Langage de programmation :**

**Python :** est un langage de programmation interprété, orienté objet et de haut niveau avec une sémantique dynamique. Ses structures de données intégrées de haut niveau, combinées au typage dynamique et à la liaison dynamique, le rendent très attrayant pour le développement rapide d'applications, ainsi que pour une utilisation en tant que langage de script ou de collage pour connecter des composants existants entre eux. La syntaxe simple et facile à apprendre de Python met l'accent sur la lisibilité et réduit donc le coût de maintenance du programme. Python prend en charge les modules et les packages, ce qui encourage la modularité du programme et la réutilisation du code. L'interpréteur Python et la vaste bibliothèque standard sont disponibles gratuitement sous forme source ou binaire pour toutes les principales plates-formes et peuvent être librement distribués. [28]

# **III.5.2 La bibliothèque standard :**

**OpenCV** est une bibliothèque graphique. Elle est spécialisée dans le traitement d'images, que ce soit pour de la photo ou de la vidéo.

Sa première version est sortie en juin 2000. Elle est disponible sur la plupart des systèmes d'exploitation et existe pour les langages Python, C++ et JavaLangage de développement très populaire !

Sous licence BSD (Berkeley Software Distribution Licence), OpenCV peut être réutilisé librement, en tout ou partie, pour être intégré au sein d'un autre projet.

C'est notamment cette notion qui fait qu'OpenCV est très populaire et à la base de nombreux logiciels de traitements d'images/vidéos. Elle est aujourd'hui développée, maintenue, documentée et utilisée par une communauté de plus de 40 000 membres actifs ! [29]

# **III.5.3 L'outil Concepteur** :

**Qt Designer** est l'outil Qt pour concevoir et créer des interfaces utilisateur graphiques (GUI) avec Qt Widgets. Vous pouvez composer et personnaliser vos fenêtres ou boîtes de dialogue de manière WYSIWYG (ce que vous voyez, c'est ce que vous obtenez) et les tester à l'aide de différents styles et résolutions.

Les widgets et les formulaires créés avec Qt Designer s'intègrent de manière transparente au code programmé, en utilisant le mécanisme de signaux et de slots de Qt, de sorte que vous pouvez facilement attribuer un comportement aux éléments graphiques. Toutes les propriétés définies dans Qt Designer peuvent être modifiées dynamiquement dans le code. De plus, des fonctionnalités telles que la promotion de widgets et des plugins personnalisés vous permettent d'utiliser vos propres composants avec Qt Designer.[30]

# **III.5.4 Éditeur de texte :**

**PyCharm** est un Environnement de développement intégré (IDE) Python développé et édité par JetBrains basé sur la plateforme IntelliJ.

 PyCharm est un IDE complet misant sur la productivité avec des systèmes d'auto-complétions intelligente, d'analyse de code en temps réel, de refactorisation avancé ; l'intégration d'outils de tests et de débogage ; et une pléthore de raccourcis clavier permettant de réaliser presque n'importe quelle tâche rapidement sans jamais lever les mains du clavier pour utiliser la souris. [31]

# **III.5.5 Interface graphique :**

 Afin d'organiser les résultats obtenus, une interface graphique a été créée. Elle se présente comme suit : Fenêtre principale du programme :

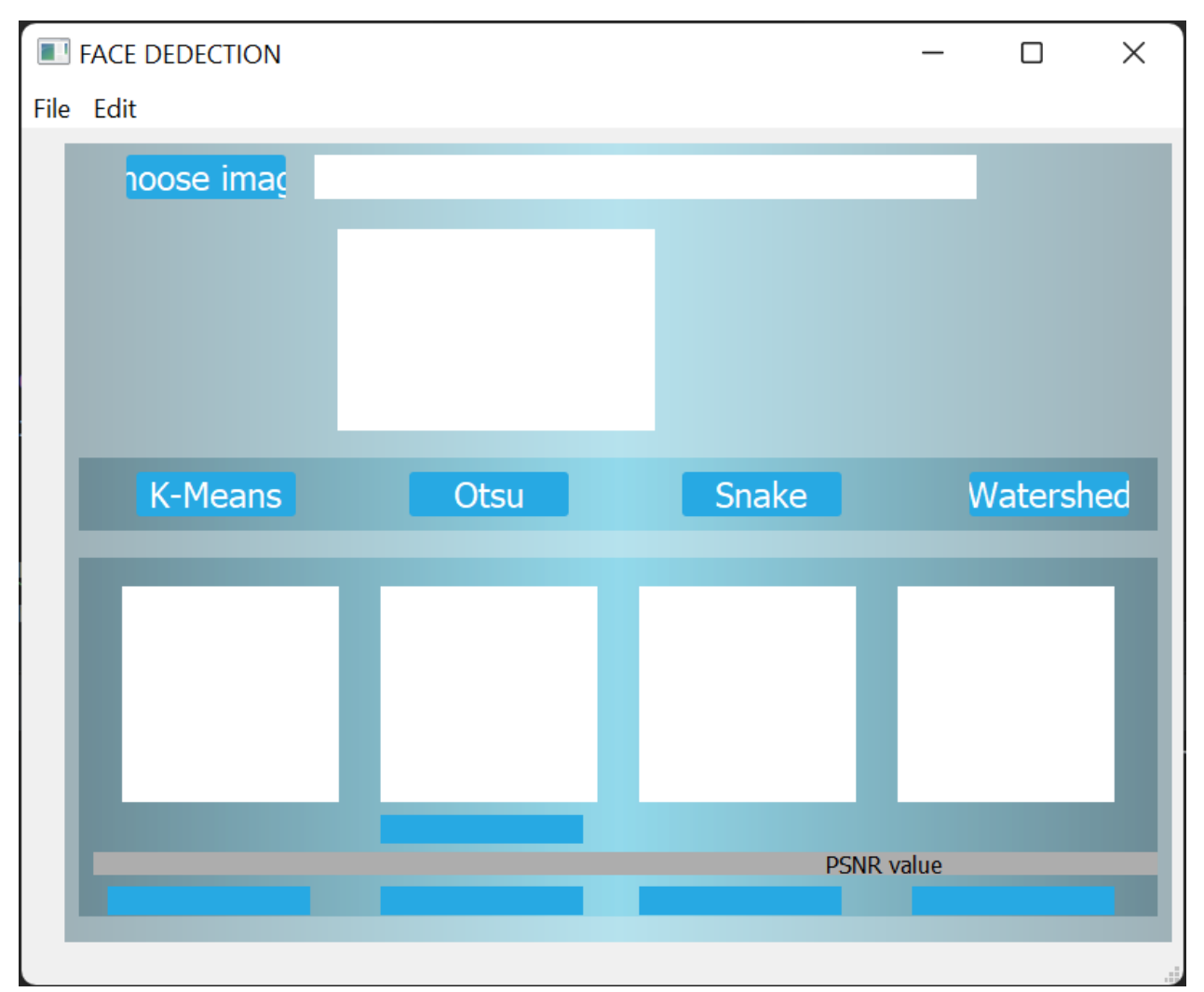

**Figure 8.1** Fenêtre principale de l'interface graphique

- L'icône « choose image » permet d'ouvrir une image au choix du l'utilisateur
- L'icône « k-Means » fais la segmentation avec la méthode k-means
- L'icône « Otsu » fais la segmentation avec la méthode outs
- L'icône « Snake » fais la segmentation avec la méthode Snake
- L'icône « Watershed » fais la segmentation avec la méthode lignes de Partage des Eaux

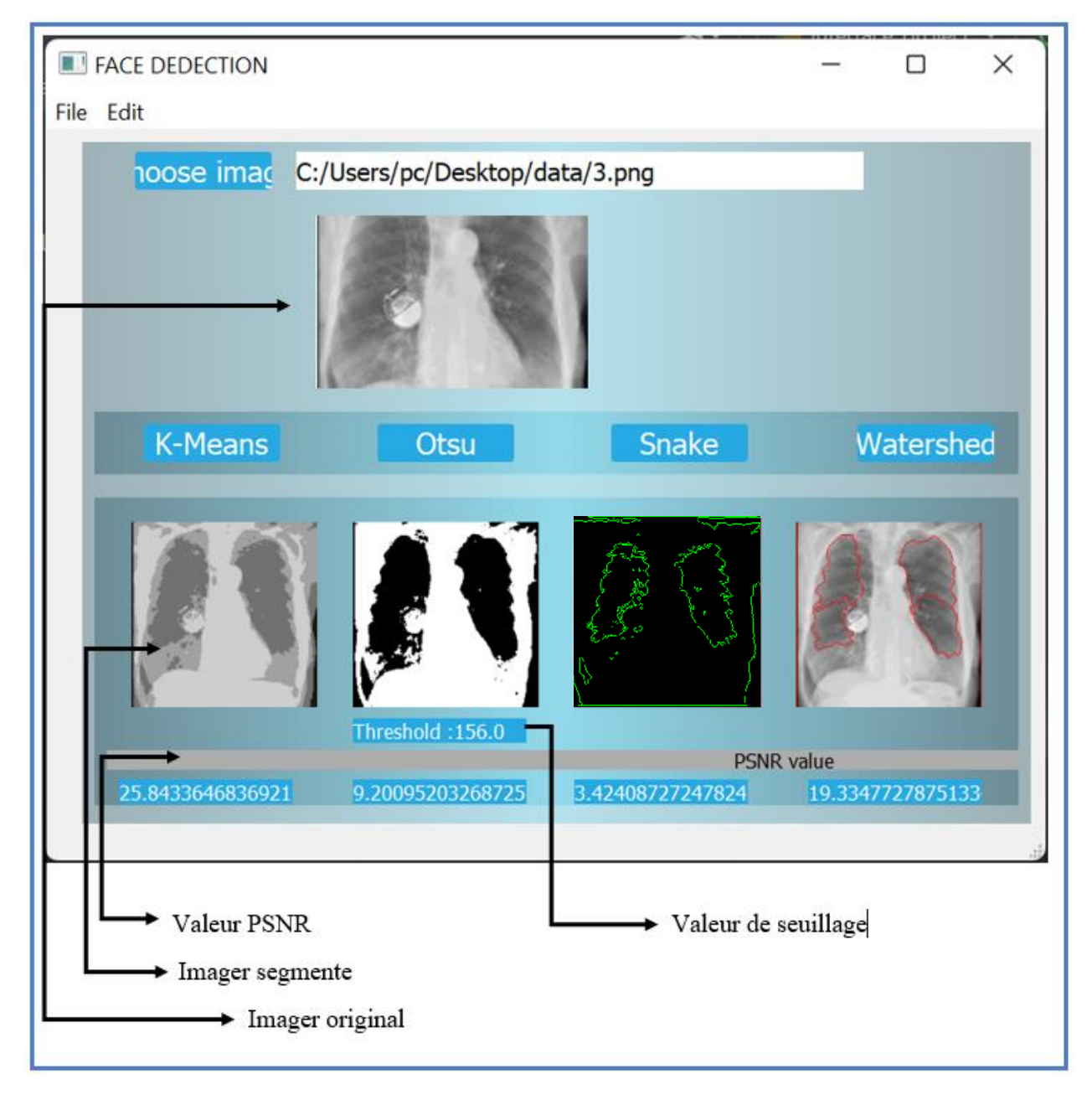

**Figure 8.2** Exemplaire de l'application

# **III.6 Conclusion :**

 Sur la base des observations précédentes et des résultats du PSNR, nous concluons que la méthode OTSU identifie l'objet, mais le taux de distorsion est élevé à travers les résultats du PSNR. De plus, Kmeans identifie l'objet et le taux de distorsion est faible, mais la définition de l'objet prend un temps relativement long, il est donc impossible de l'appliquer en temps réel. En ce qui concerne LPE, dans notre cas, il n'a pas réussi à identifier l'objet, bien que le taux de distorsion soit faible. Quant à la méthode du Snake, elle repasse efficacement l'objet et a un haut taux de distorsion.

Il est clair que pour améliorer les résultats un prétraitement (égalisation d'histogramme, élimination du bruit, …) Est nécessaire.

# *Conclusion générale*

 La segmentation d'image est une étape cruciale dans tout processus d'analyse et de traitement d'image, Il n'y a pas de solution générale au problème de segmentation, mais plutôt un ensemble d'outils mathématiques et algorithmiques, que l'on peut combiner ensemble pour résoudre des problèmes spécifiques. Le présent travail nous a principalement montré la panoplie des méthodes de segmentation existantes ainsi que leurs applications dans le domaine de traitement d'image, nous avons choisi parmi elles quatre méthodes dans ce travail pour les comparer afin de déterminer les avantages et les inconvénients de chacune :

 La méthode Otsu se caractérise par la facilité de la mise en œuvre et l'efficacité en temps réel, mais l'image est très bruyante. La méthode de K-means : elle est basée sur la classification non supervisée, cette méthode permet d'organiser les pixels de l'image sous forme de classes, mais les résultats peuvent beaucoup varier à cause du choix initial des centres de classe, aussi le temps d'exécution de programme est long par rapport au d'autres méthodes qu'on a appliquées.

 Bien que la méthode des lignes de partage des eaux se caractérise par une grande précision dans l'entrée des concavités, elle est faible en présence de bruit, et c'est ce qui est apparu dans nos exemples. La méthode snake peut extraire des lésions de différentes formes et maintenir la limite correcte, mais le contour initial doit être assez proche de l'objet pour assurer la convergence, pour éviter l'affaissement du contour sur lui-même. Après avoir étudié les quatre méthodes précédentes, nous concluons que la recherche de la solution optimale de segmentation est une tâche très couteuse.

 Comme perspective, et pour assister les radiologues à interpréter les images un effort supplémentaire est à fournir notamment en techniques d'analyse d'images médicales (MIA) tout en commençant par la partie prétraitement. D'autres méthodes doivent être étudiées (k-plus proche voisin, champ de Markov, …) et une évaluation plus rigoureuse doit être menée.

# *Bibliographie*

[1] GONZALES, R.C. WINTZ. Digital Image Processing, Ed Addison – Wesley Publishing Company Advanced Book Program/World Science Division, Reading, and Massachusettes.USA.ISBN:0-201-03045-4, p. 431, 1977.

[2] BERGOUNIOUX, M. Méthodes mathématiques pour le traitement d'image, www.cel.archivesouvertes.fr, 2009.

[3] MAVROMATIS, S. Analyse de texture et visualisation scientifique, thèse de docteur, Université de la méditerranée, pp. 14-35, 2001.

[4] KEFFACHE, M.AND SLIMANE, S. Segmentation d'image médicale avec contours actifs, Mémoire d'ingéniorat, Institut National de formation en Informatique (INI), pp. 11-12, 2001.

[5] LAKHDARI, M. Segmentation d'images par contour actif en appliquant les algorithmes génétique, mémoire d'ingéniorat Institut National de formation en Informatique (INI), pp. 18 -20, 2007.

[6] A. Kreienbühl. 2014''Segmentation et analyse géométrique : application aux images

Tomodensitométriques de bois''. Thèse de doctorat, École doctorale IAEM Lorraine.

[7] Agnès Desolneux *'Quelques méthodes de segmentation d'images'*, MAP5 Université Paris 5, ANR Mipomodim, 10 novembre 2006.

[8] Segmentation d'images médicales par champs aléatoire de Markov cachés, Melle *Zdira Meriem, Dr. Houari Kamel,* Université Larbi Ben M'hidi -Oum El Bouaghi 2010

[9] M. Sandeli. 2014 '' Traitement d'images par des approches bio-inspirées''. Thèse de Magister, Université Constantine 2.

[10] Julien Dubois '*Segmentation par approche contours*'

[11] O. Abdelli, *Segmentation d'images par seuillage d'histogrammes Bidimensionnels*, Mémoire Magistère en Automatique, université Mouloud Mammeri de Tizi- Ouzou, 2011.

[12] KHITAS Mehdi, Implantation d'application d'aide de décision avec un serveur temps réel pour images dégradées via des moyens de communication, Thèse de doctorat, UNIVERSITE FERHAT ABBAS – SETIF 1

[13] SAYAH Nor El Houda et DJELTI Sarah *'ETUDE DES METHODES D'ANALYSE DE LA TEXTURE DES IMAGES MEDICALES ARM'* 18 septembre 2017, Université Abou Bakr Belkaïd de Tlemcen

[14] Mr HOUASSINE. 2012 ''Segmentation d'images par une approche biomimétique hybride''. Thèse de magister, UNIVERSITE M'HAMED BOUGARABOUMERDES

[15] Darshan Sonagara et al, International Journal of Computer Science and Mobile Computing, Vol.3 Issue.10, October- 2014, pg. 58-61

[16] V. DROOGENBROECK « Traitement d'image numériques au moyen d'algorithmes en utilisant la morphologie mathématique et la notion d'objet : application au codage », thèse de docteur de l'école nationale supérieure des mines de Paris, centre de morphologie mathématique 1994.

[17] S. Beucher « Segmentation d'images et morphologie mathématique » thèse de docteur de l'école des Mines, Centre de Morphologie Mathématique. Paris 1990

[18] Andrey P. Segmentation d'images par algorithmes génétiques, Thèse de doctorat, Université de Paris 7, 1997.

[19] January 2020 ' Level set and Watershed for image segmentation' Université M'sila,algeria

[20] V. Ramos and F. Muge. Image color segmentation by genetic algorithms. In Proceedings of the 11th Portuguese Conference on Pattern Recognition, May 2000.

[21] Chun D. N., Yang H. S. Robust image segmentation using genetic algorithm with a

fuzzy measure, Pattern-Recognition, vol. 29, no. 7, pp. 1195-1211, 1996.

[22] benouini rachid :<https://www.slideshare.net/benrich1991/segmentation-par-watershed> 03/06/2022

[23] NAKIB, A. Conception de méta heuristique d'optimisation pour la segmentation d'images, Application à des images biomédicales. Thèse de doctorat, Université Paris 12 -VAL DE MARNE. UFR de Sciences et Technologie, pp. 2-23, 2007.

[24] ALMOUZNI, G. Traitement Numérique Des Images, www. ga.perso.eisti.fr.

2010- 2011.

[25] CANNY, J. A computational Approach to Edge Detection, IEEE Transaction on PAMI, 8(6), pp. 679 - 698, 1986.

[26] DERICHE, R. Using Canny Criteria to Derive a recursively Implemented Optimal Edje Detector, Computer Vision, 1(2), pp. 167, 1987.

[27] BENDAOUD Mohammed Habib 2017, Développement de méthodes d'extraction de contours sur des images à niveaux de gris, thèse doctorat, U. Oran

[28] <https://www.python.org/doc/essays/blurb/>08/09/2022

[29] <https://www.axopen.com/blog/2019/09/open-cv-cest-quoi/> 08/09/2022

[30] [https://doc.qt.io/qt-6/qtdesigner-](https://doc.qt.io/qt-6/qtdesigner-manual.html#:~:text=Qt%20Designer%20is%20the%20Qt,using%20different%20styles%20and%20resolutions)

[manual.html#:~:text=Qt%20Designer%20is%20the%20Qt,using%20different%20styles%20and%20resolu](https://doc.qt.io/qt-6/qtdesigner-manual.html#:~:text=Qt%20Designer%20is%20the%20Qt,using%20different%20styles%20and%20resolutions) [tions](https://doc.qt.io/qt-6/qtdesigner-manual.html#:~:text=Qt%20Designer%20is%20the%20Qt,using%20different%20styles%20and%20resolutions) 08/09/2022

[31] <https://doc.ubuntu-fr.org/pycharm>08/09/2022